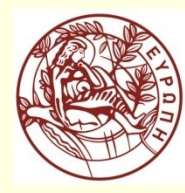

**ΕΛΛΗΝΙΚΗ ΔΗΜΟΚΡΑΤΙΑ ΠΑΝΕΠΙΣΤΗΜΙΟ ΚΡΗΤΗΣ**

# Μηχανική Μάθηση

Ενότητα 9: Feed-Forward Artificial Neural Networks

Ιωάννης Τσαμαρδίνος Τμήμα Επιστήμης Υπολογιστών

## Binary Classification Example

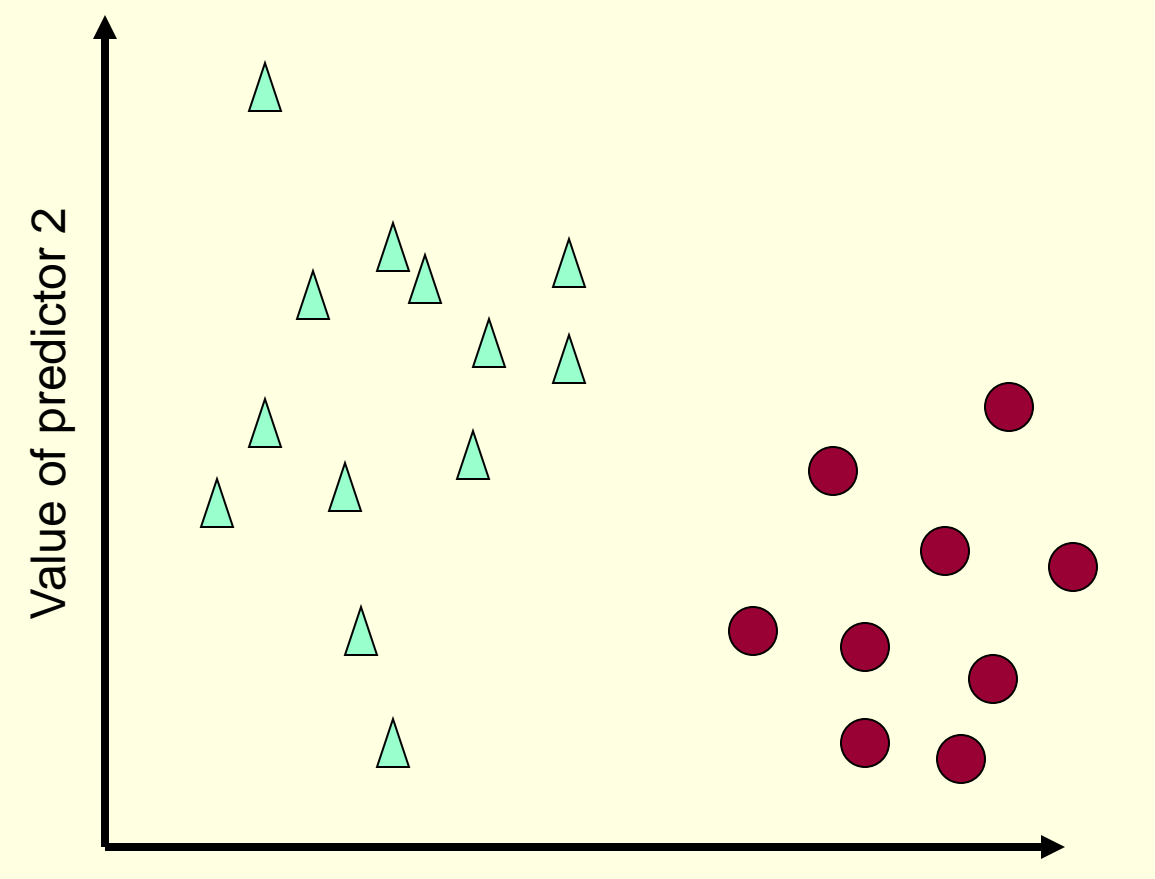

Example:

- Classification to malignant or benign breast cancer from mammograms
- Predictor 1: lump thickness

• Predictor 2: single epithelial cell size

Value of predictor 1

#### Possible Decision Area 1

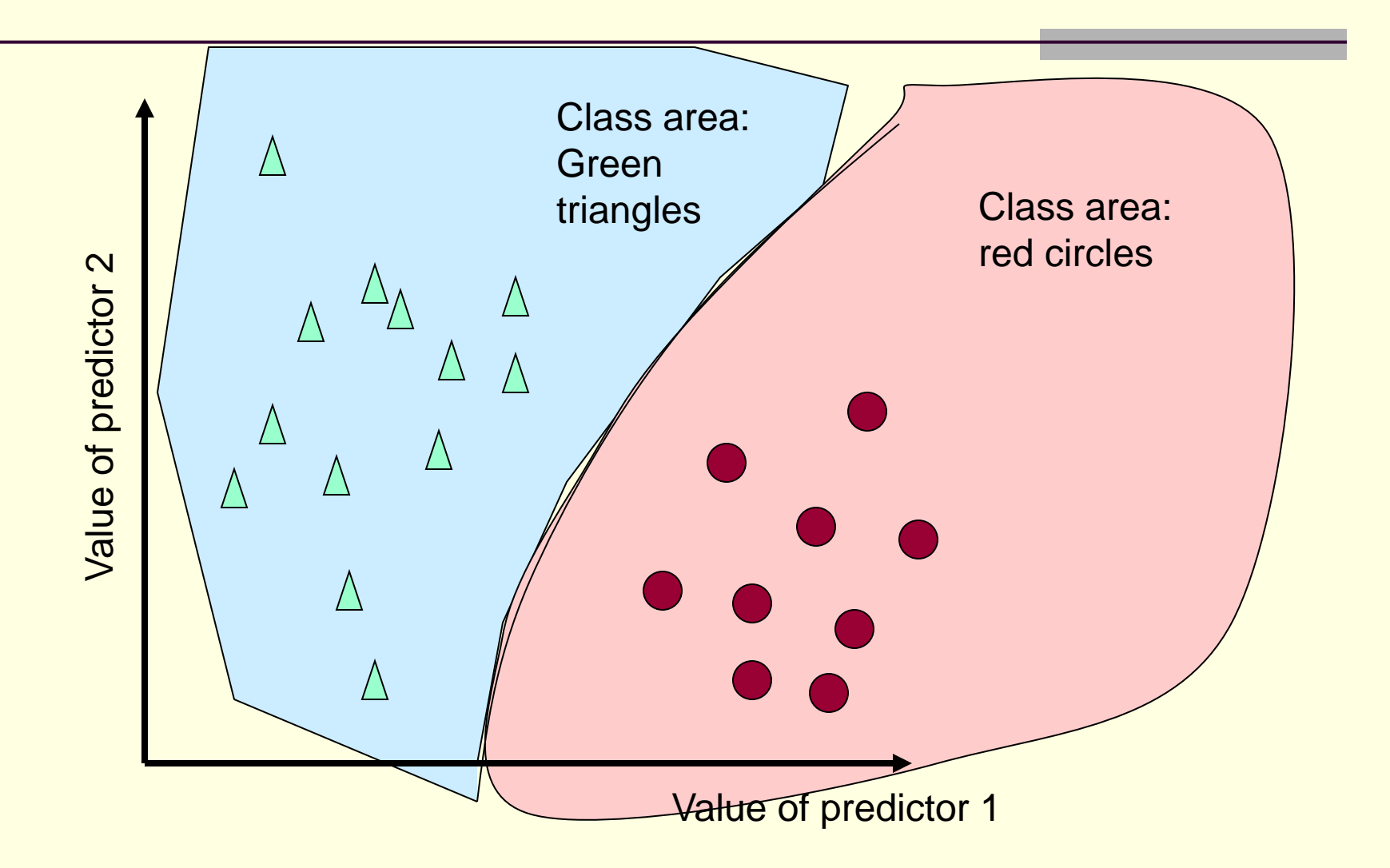

### Possible Decision Area 2

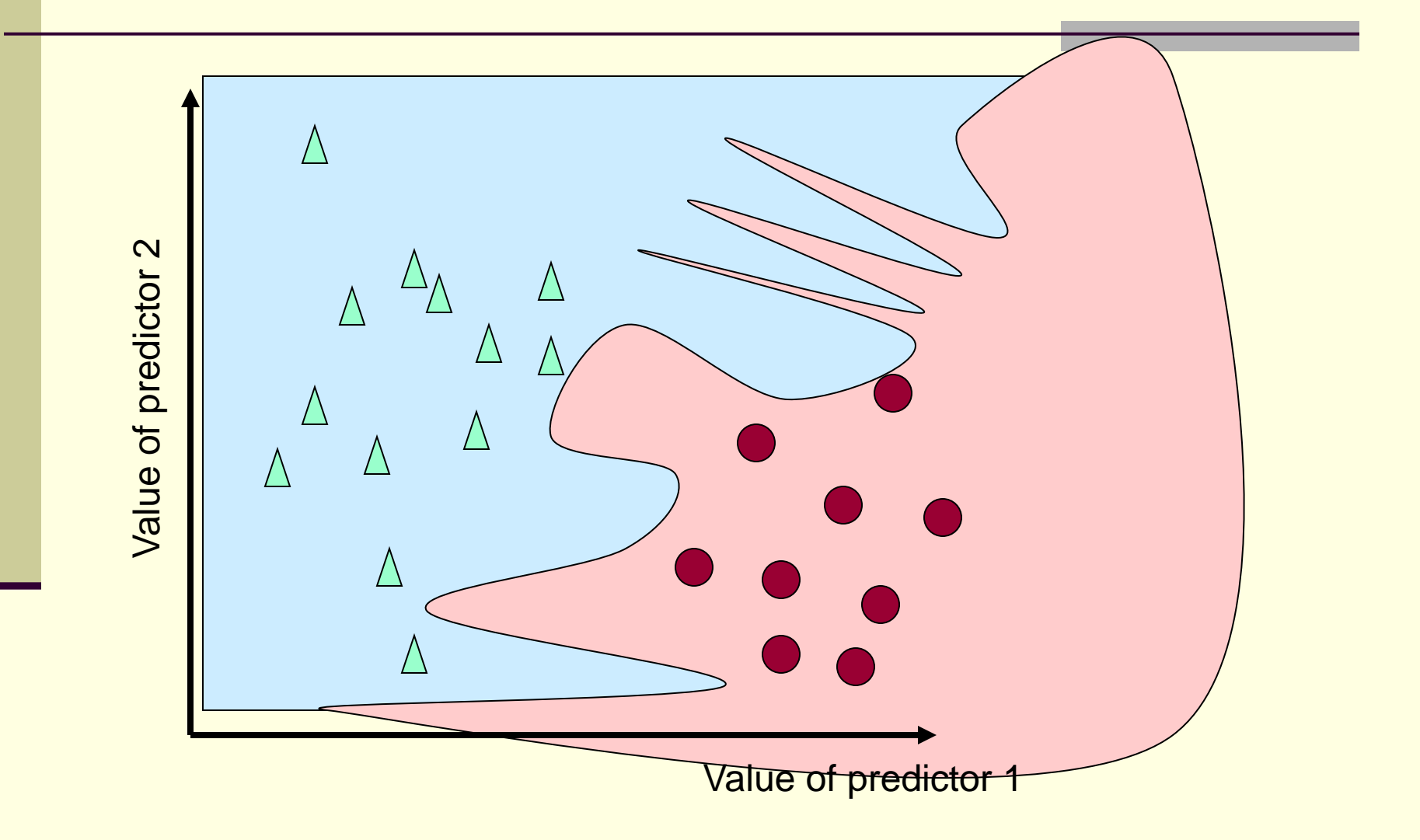

### Possible Decision Area 3

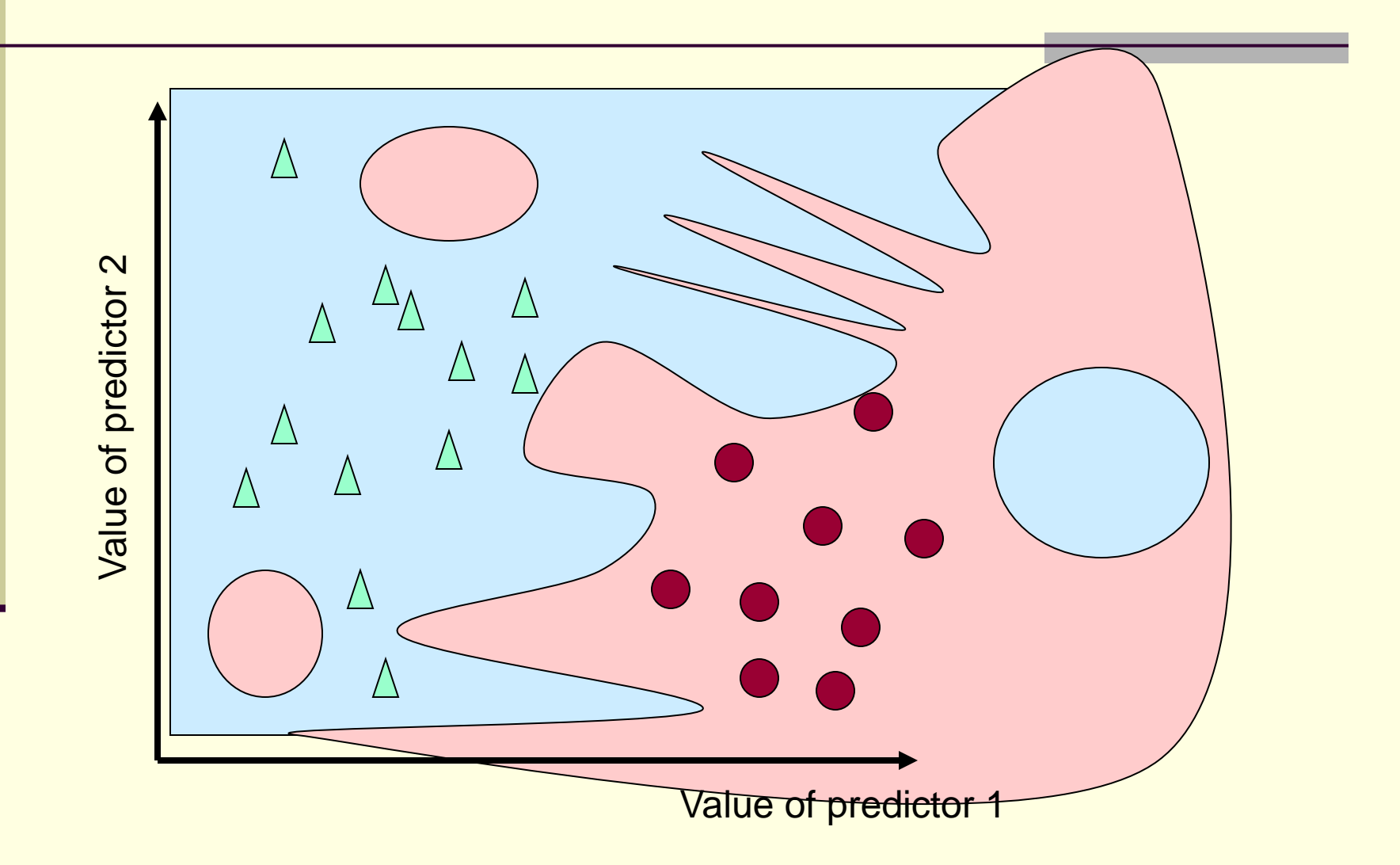

## Binary Classification Example

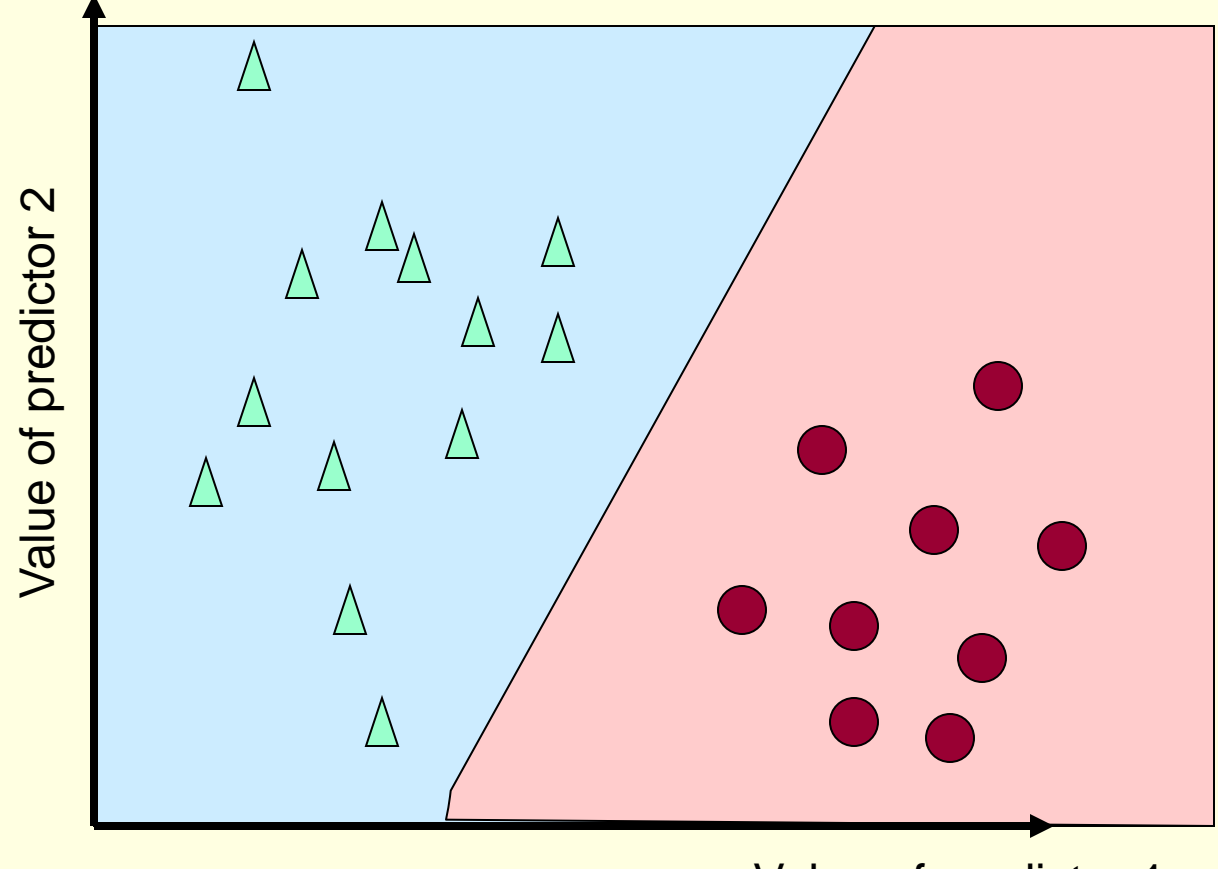

Value of predictor 1

The simplest non-trivial decision function is the straight line (in general a hyperplane)

One decision surface

**Decision** surface partitions space into two subspaces

## Specifying a Line

x  $\mathbf{\tilde{c}}$ 

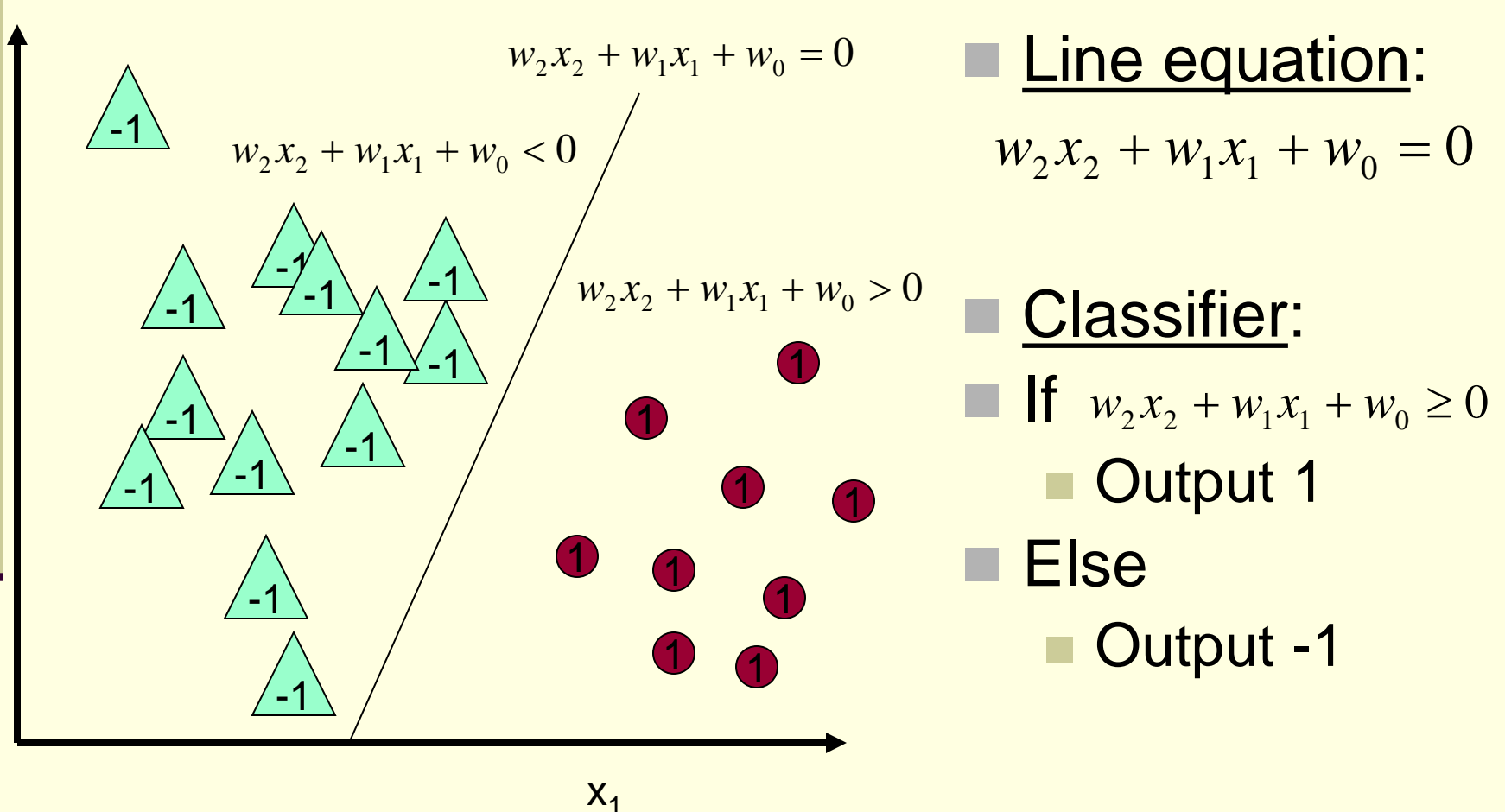

### Classifying with Linear Surfaces

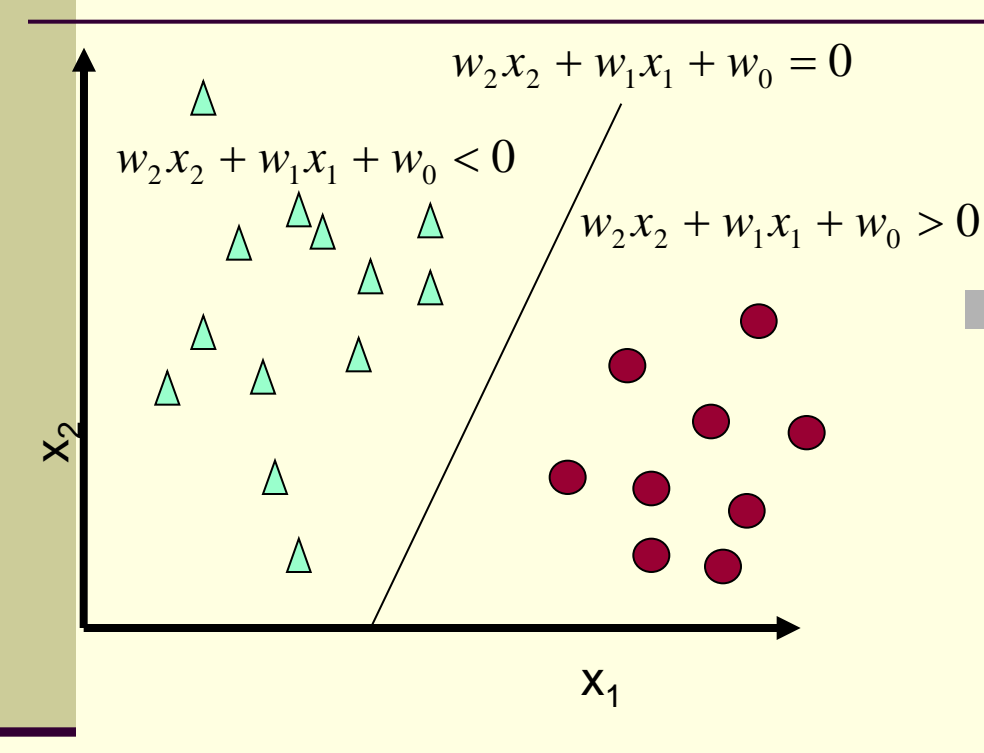

 Classifier becomes  $sgn(w_2x_2 + w_1x_1 + w_0x_0),$  $sgn(w_2 x_2 + w_1 x_1 + w_0) =$ 

set  $x_0 = 1$  always

Let *n* be the number of predictors

 $sgn(\vec{w} \cdot \vec{x})$  $\text{sgn}(\sum_{i=0}^n w_i x_i)$ , or  $\sum_{i=0}^n w_i x_i$  $\frac{1}{2}$ ⋅

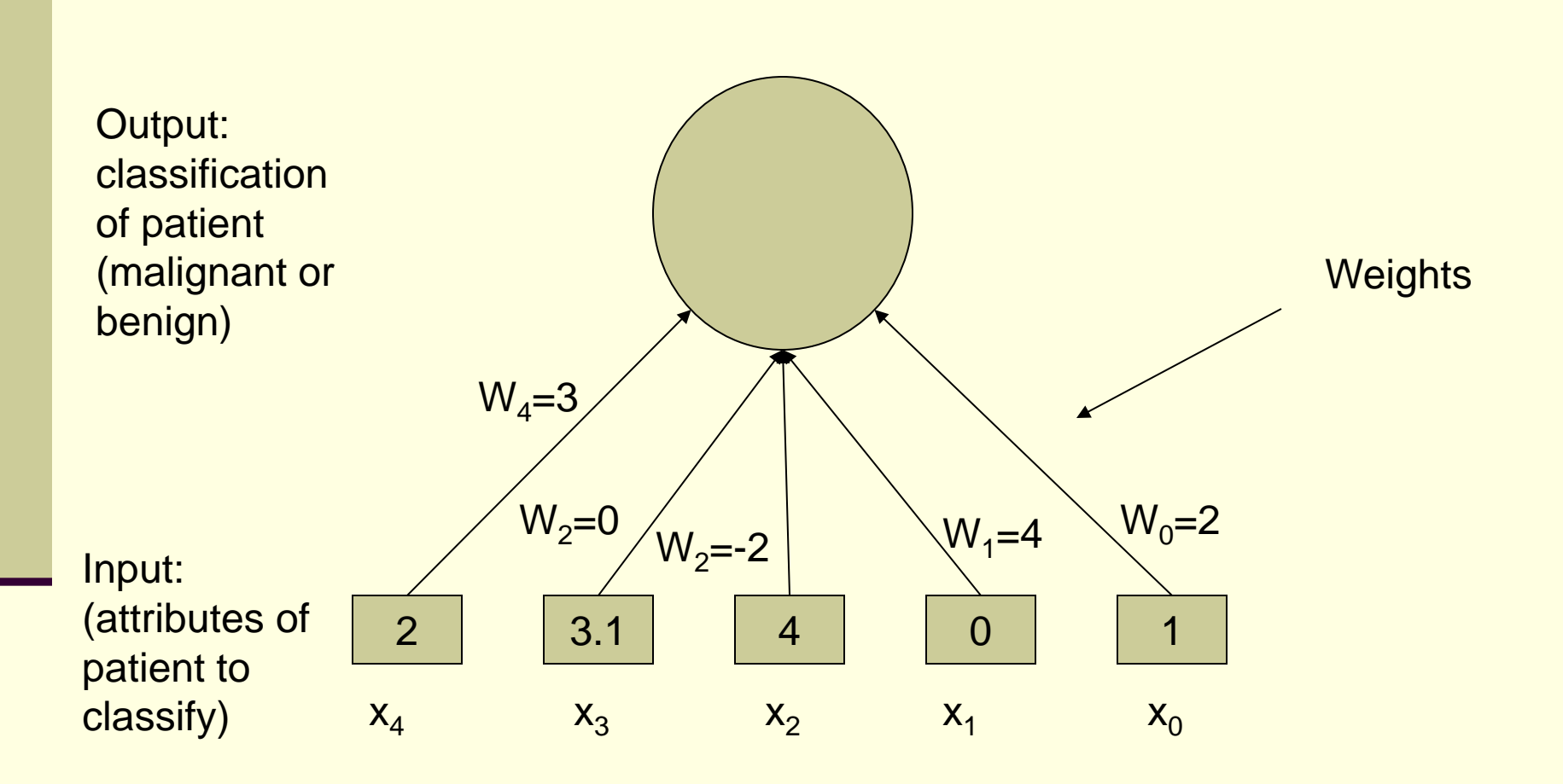

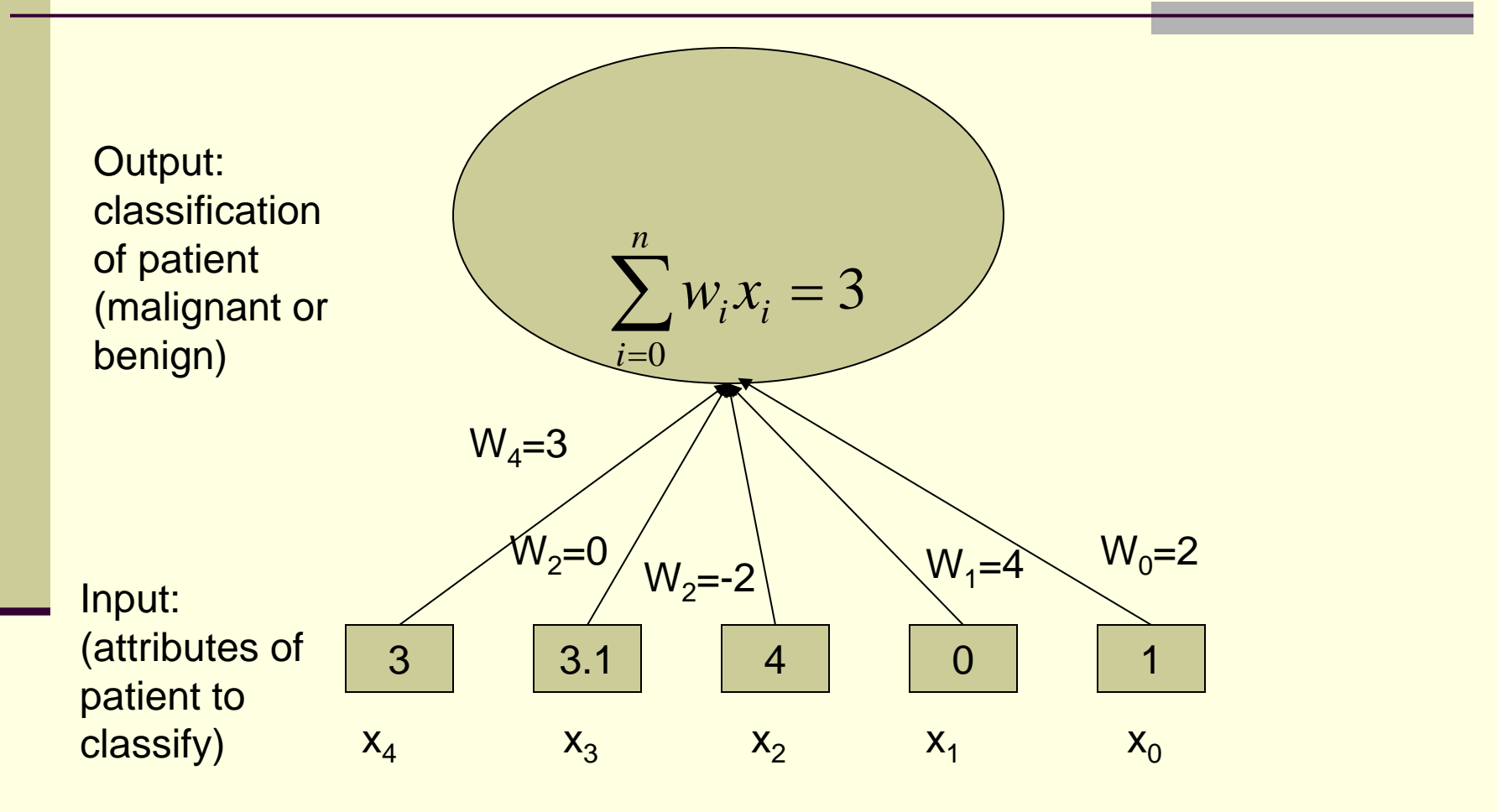

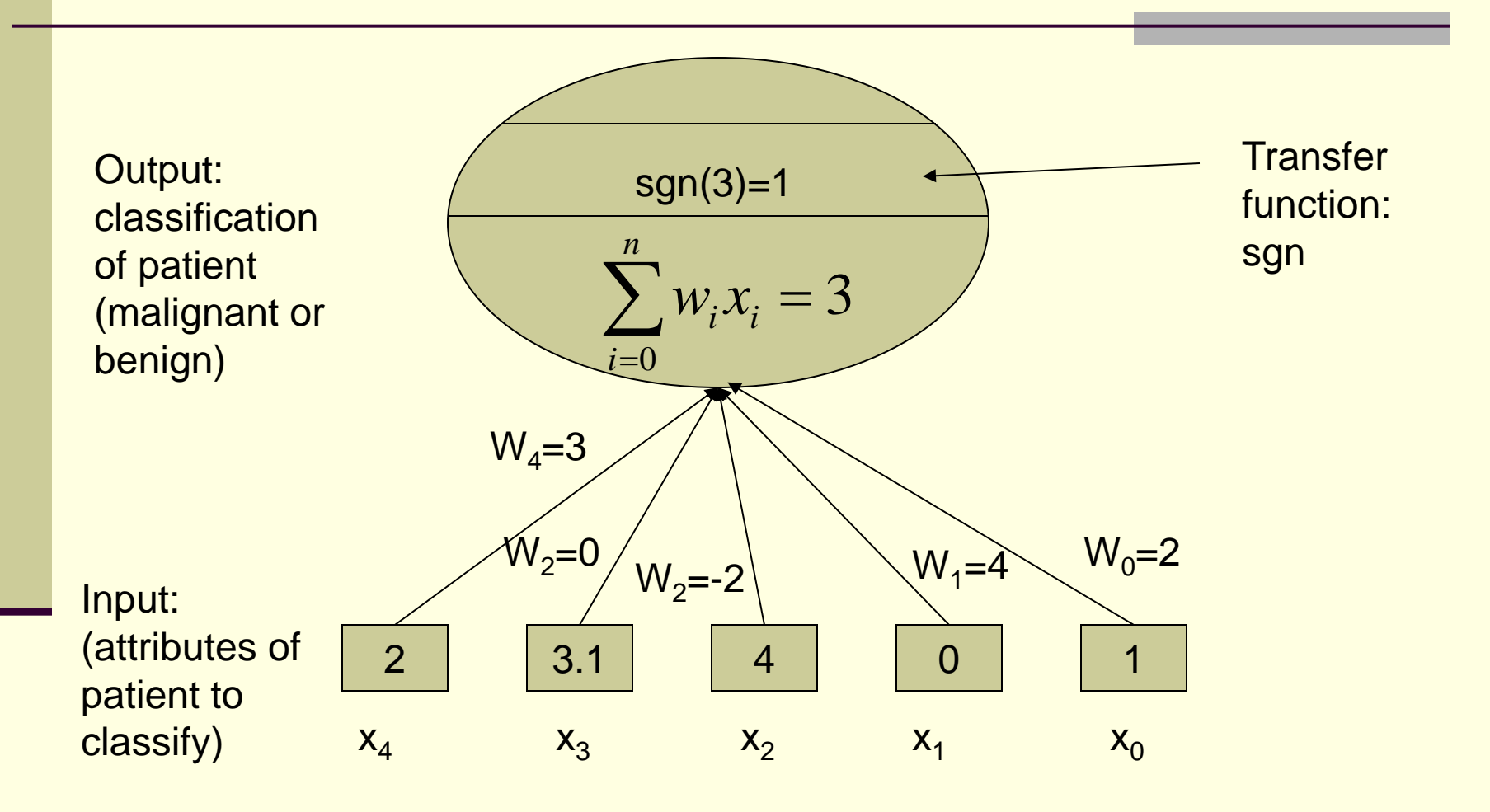

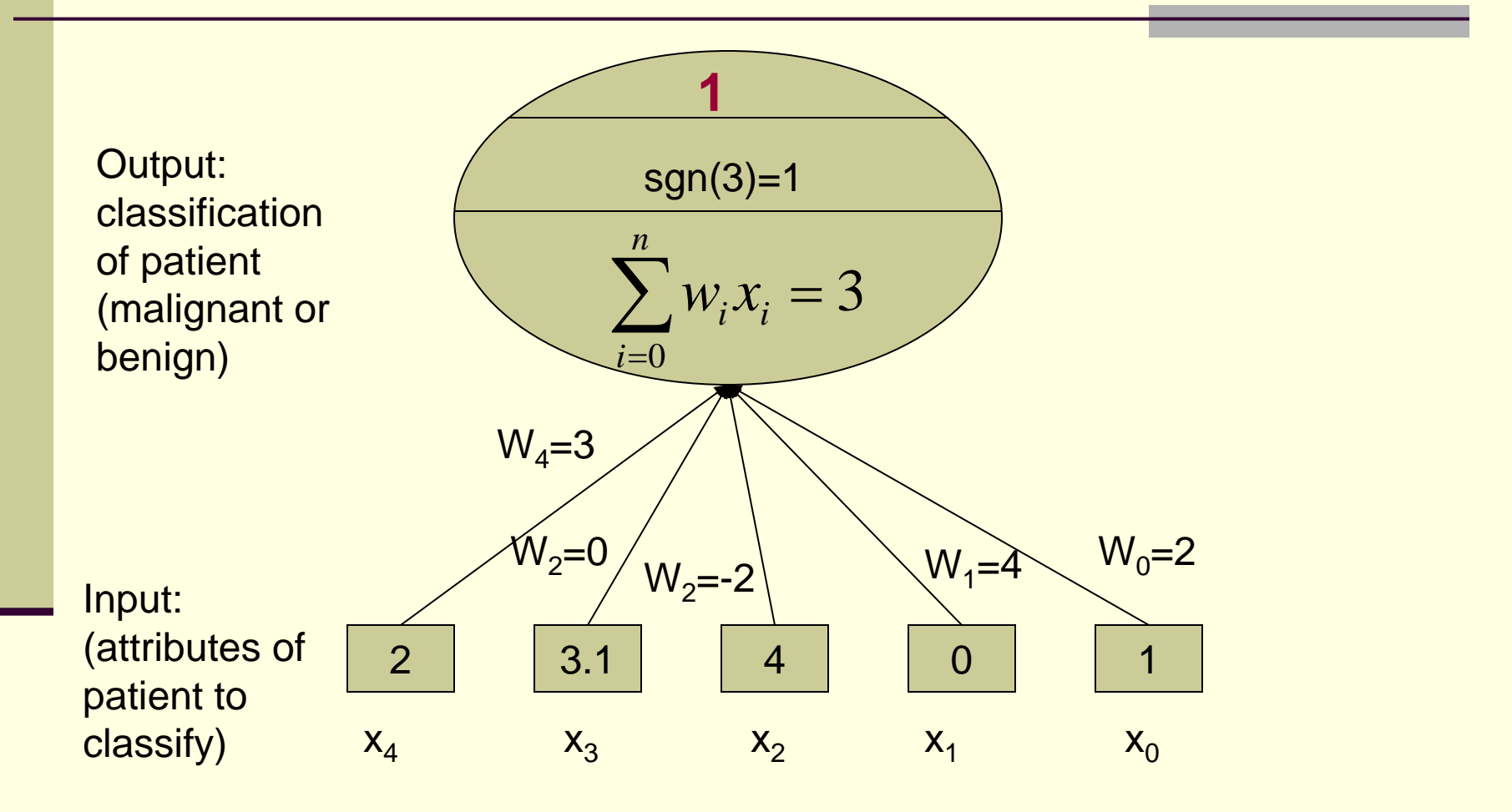

### Training a Perceptron

- Use the data to learn a Perceprton that generalizes
- **Example 1** Hypotheses Space:  $H = \{\vec{w} \mid \vec{w} \in \Re^{n+1}\}\$
- Inductive Bias: Prefer hypotheses that do not misclassify any of the training instances (or minimize an error function)
- Search method: perceptron training rule, gradient descent, etc.
- Remember: the problem is to find "good" weights

### Training Perceptrons

- Start with random weights
- **Update in an intelligent** way to improve them using the data
- **Intuitively (for the** example on the right):
	- Decrease the weights that increase the sum
	- Increase the weights that decrease the sum
- Repeat for all training instances until convergence

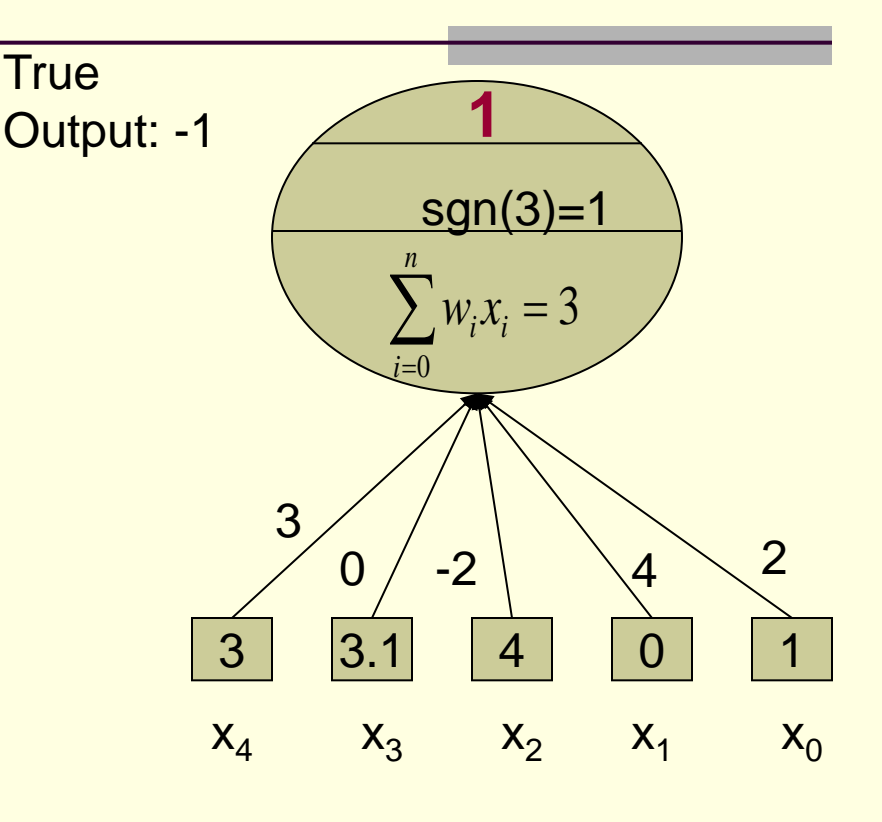

### Perceptron Training Rule

 $\vec{w} \leftarrow \vec{w} + \eta (t_d - o_d) \vec{x}_d$  $w_i^{\dagger} \leftarrow w_i^{\dagger} + \Delta w_i^{\dagger}$  $\Delta w_i = \eta (t_d - o_d) x_{i,d}$  $\vec{x}_d$  $\rightarrow$   $\rightarrow$   $\rightarrow$   $\rightarrow$   $\rightarrow$   $\rightarrow$   $\rightarrow$  $\rightarrow$  $\dot{\phi} \leftarrow \vec{w} + \eta (t_d - o_d)$ In vector form : example  $\vec{x}_d$  update weights: For each missclassified ' $\leftarrow \vec{w} + \eta(t_{d} \leftarrow$   $w_i$  +  $\Delta$ 

- *η:* arbitrary learning rate (e.g. 0.5)
- $t_d$ : (true) label of the  $d$ th example
- *o<sub>d</sub>:* output of the perceptron on the *d*th example
- *x<sub>i,d</sub>*: value of predictor variable *i* of example *d*
- $\blacksquare$   $t_d = o_d$ : No change (for correctly classified examples)

#### Explaining the Perceptron Training Rule

Rule: 
$$
\vec{w}' \leftarrow \vec{w} + \eta (t_d - o_d) \vec{x}_d
$$
  
\nOutput:  $\text{sgn}(\vec{w} \cdot \vec{x}_d)$   
\nEffect on the output caused by a  
\nmisclassified example  $x_d$   
\n $\vec{w} \cdot \vec{x}_d = \vec{w} \cdot \vec{x}_d + \Delta \vec{w} \ \vec{x}_d = \vec{w} \cdot \vec{x}_d + \eta (t_d - o_d) ||x_d||^2$ 

 $\bullet$   $t_d = -1$ ,  $o_d = 1$ :  $\vec{w} \cdot \vec{x}_d$  will decrease  $\bullet$   $t_d = 1, o_d = -1$ :  $\vec{w} \cdot \vec{x}_d$  will increase

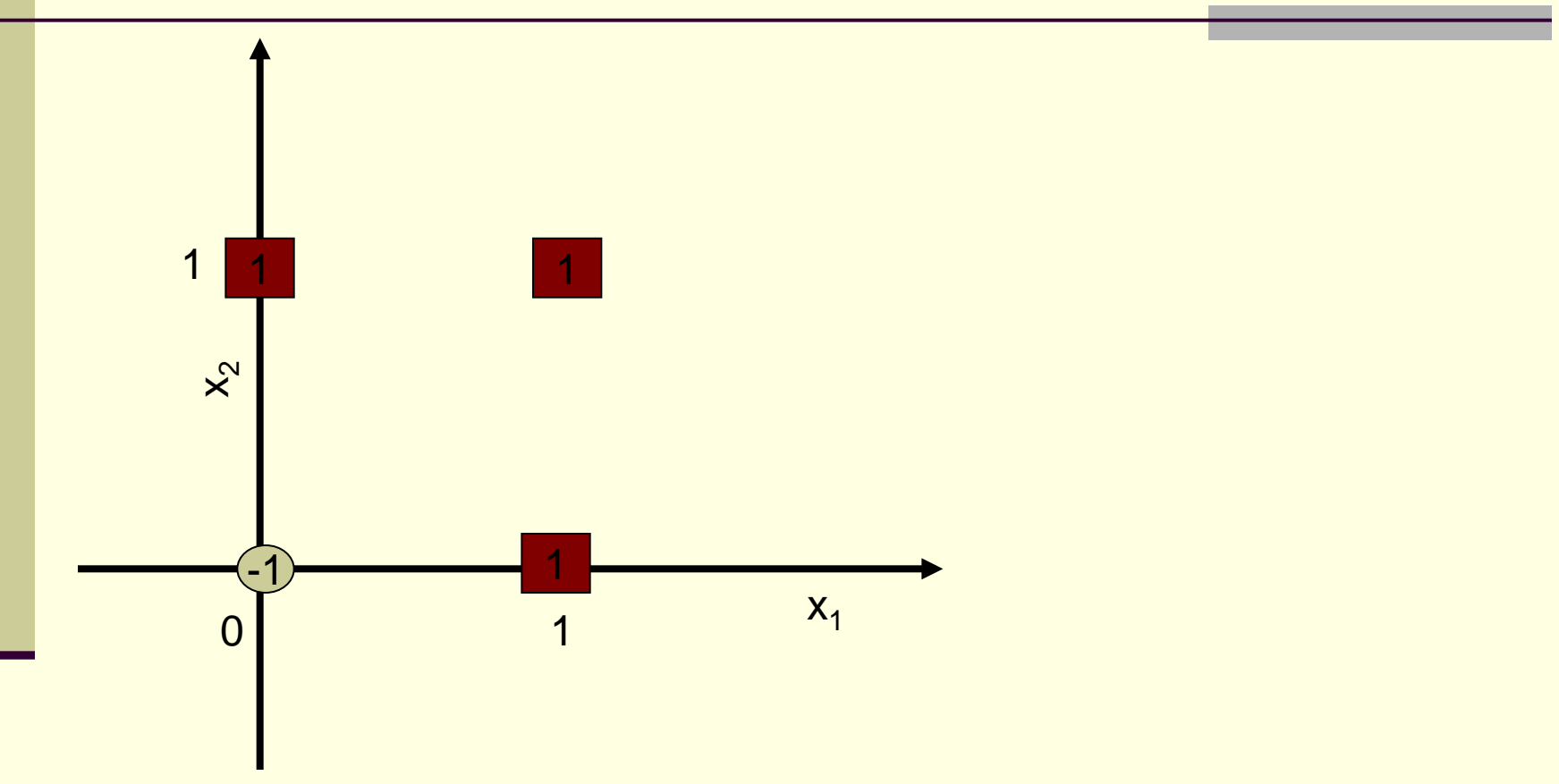

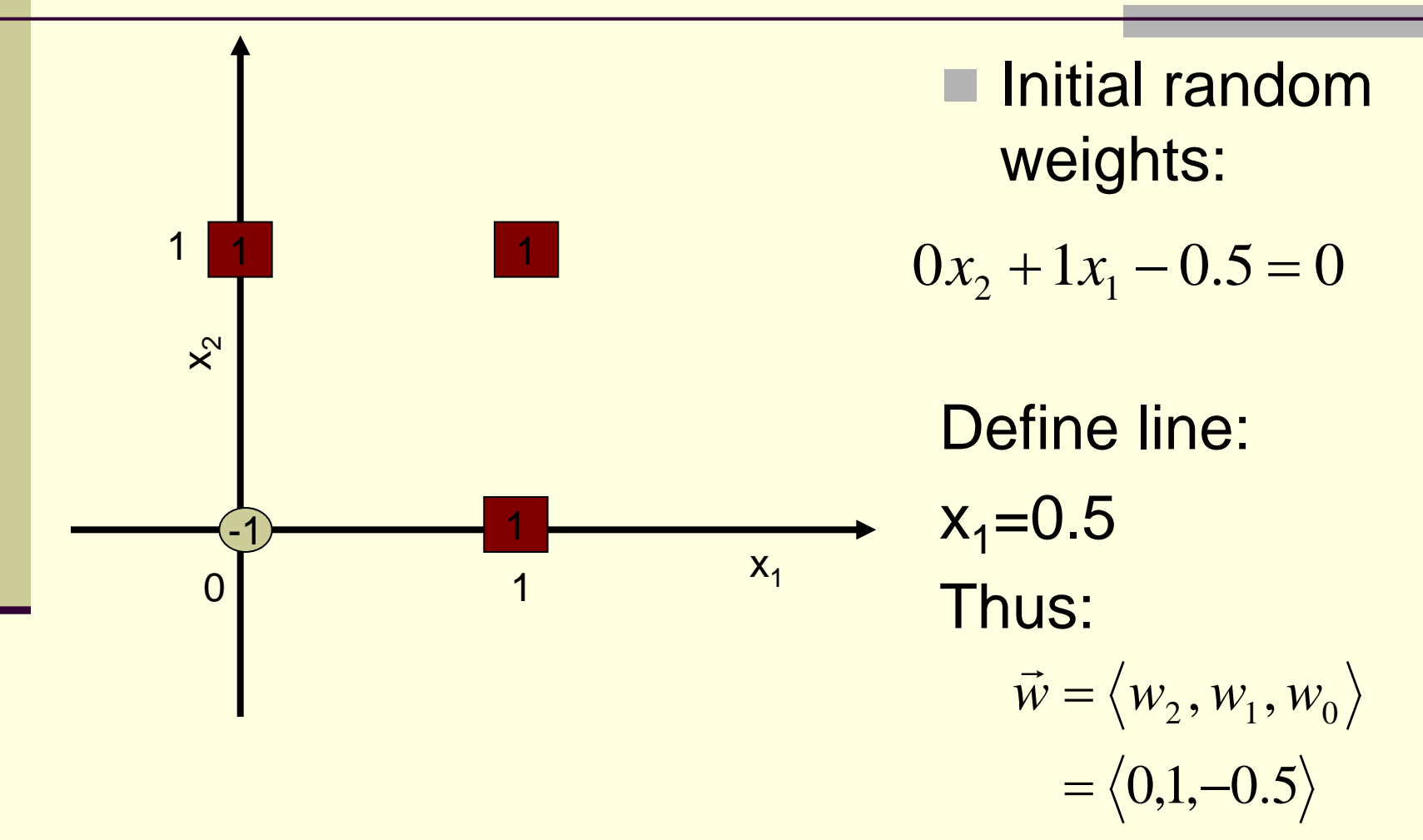

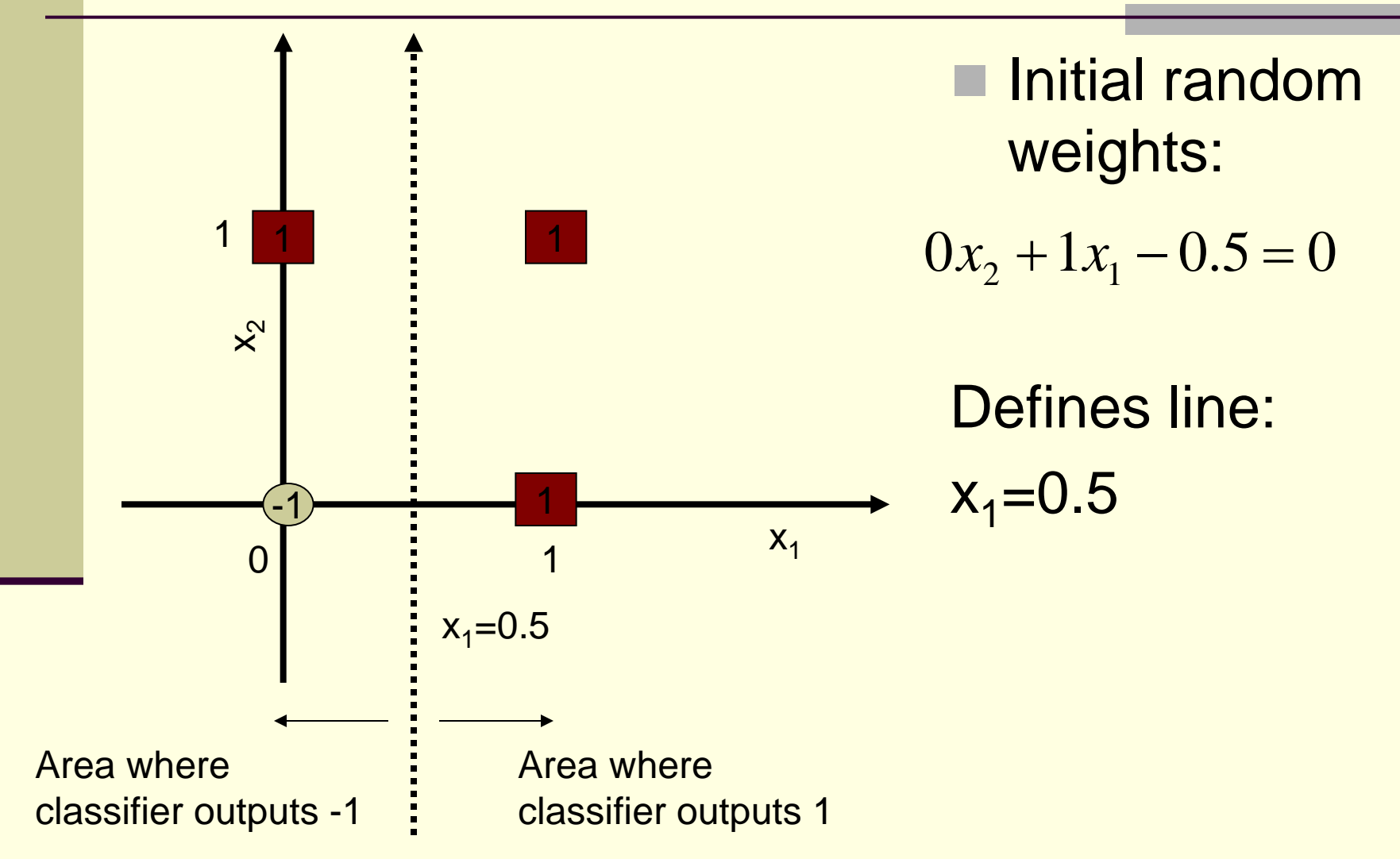

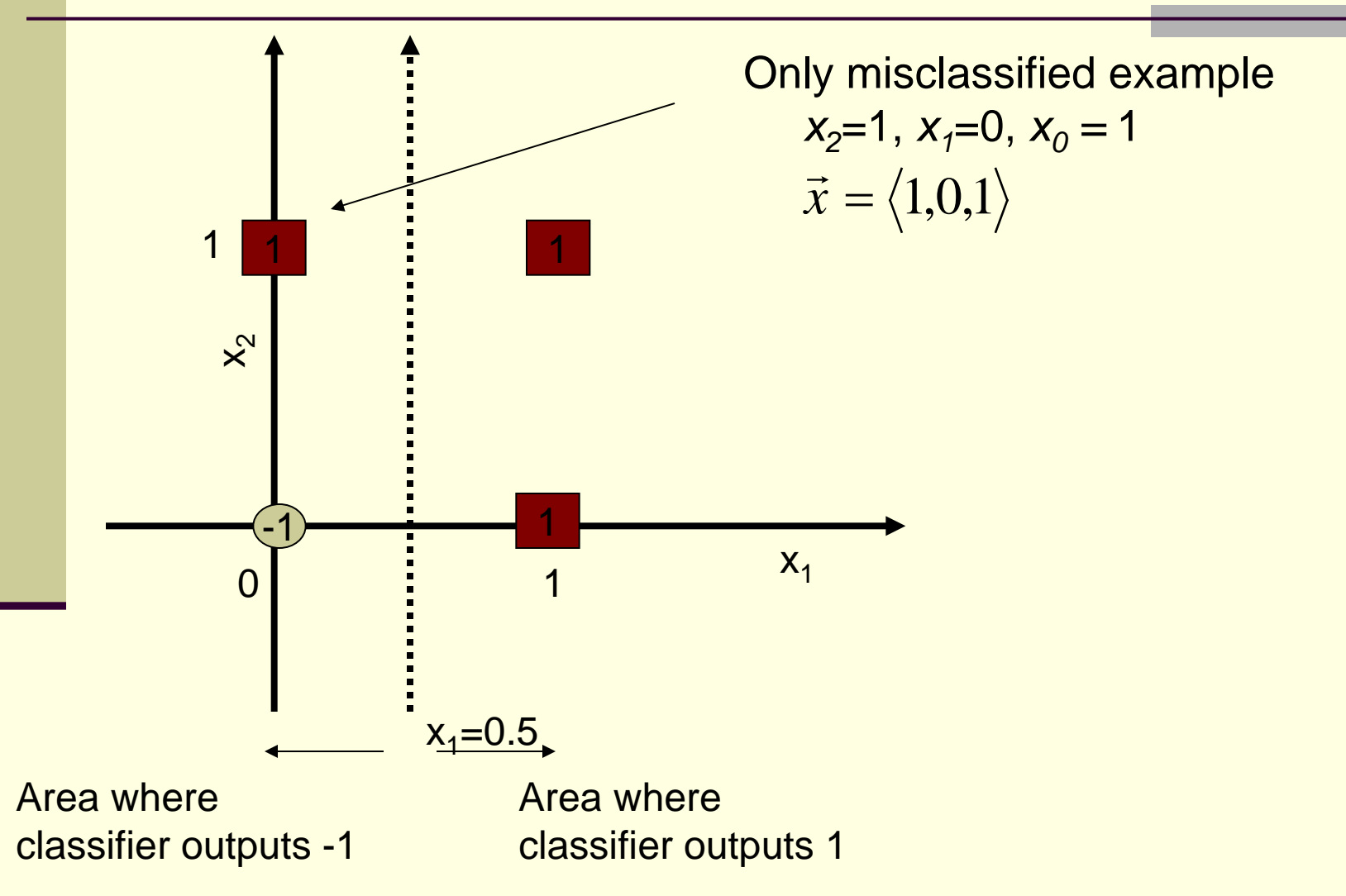

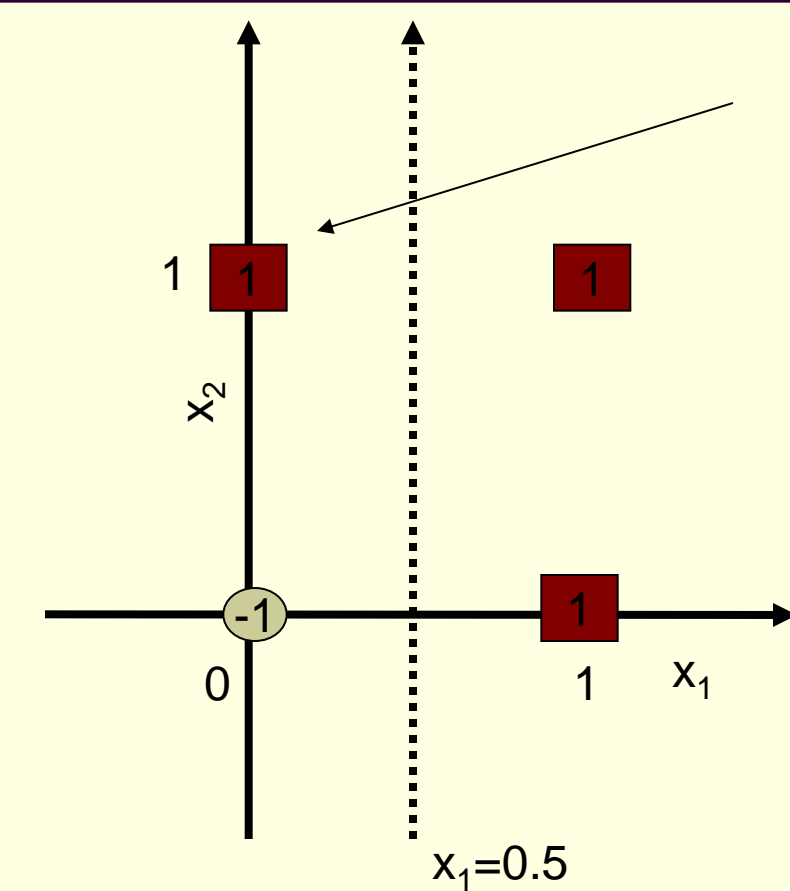

Old Line:  $0x_2 + 1x_1 - 0.5 = 0$ Only misclassified example  $x_2=1, x_1=0, x_0=1$  $\vec{x} = \langle 1, 0, 1 \rangle$  $\vec{w}' \leftarrow \langle 1,1,0.5 \rangle$  $\vec{w}' \leftarrow \langle 0,1,-0.5 \rangle + 1 \cdot \langle 1,0,1 \rangle$  $\vec{w}' \leftarrow \langle 0,1,-0.5 \rangle + 0.5 \cdot (1-(-1)) \cdot \langle 1,0,1 \rangle$  $\vec{w} \leftarrow \vec{w} + \eta(t - o)\vec{x}$ Update weights  $\rightarrow$  $\rightarrow$  $\rightarrow$ 

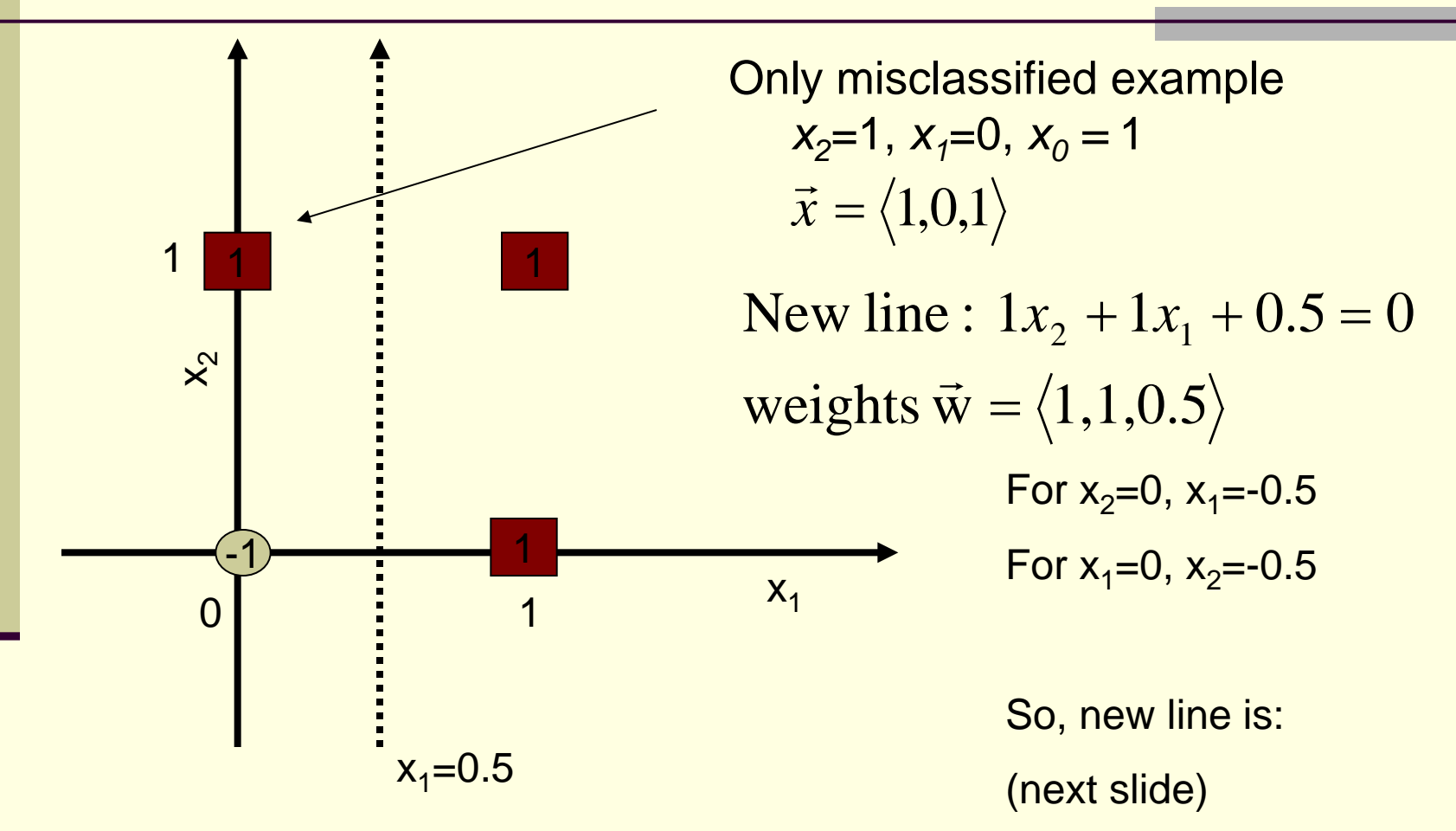

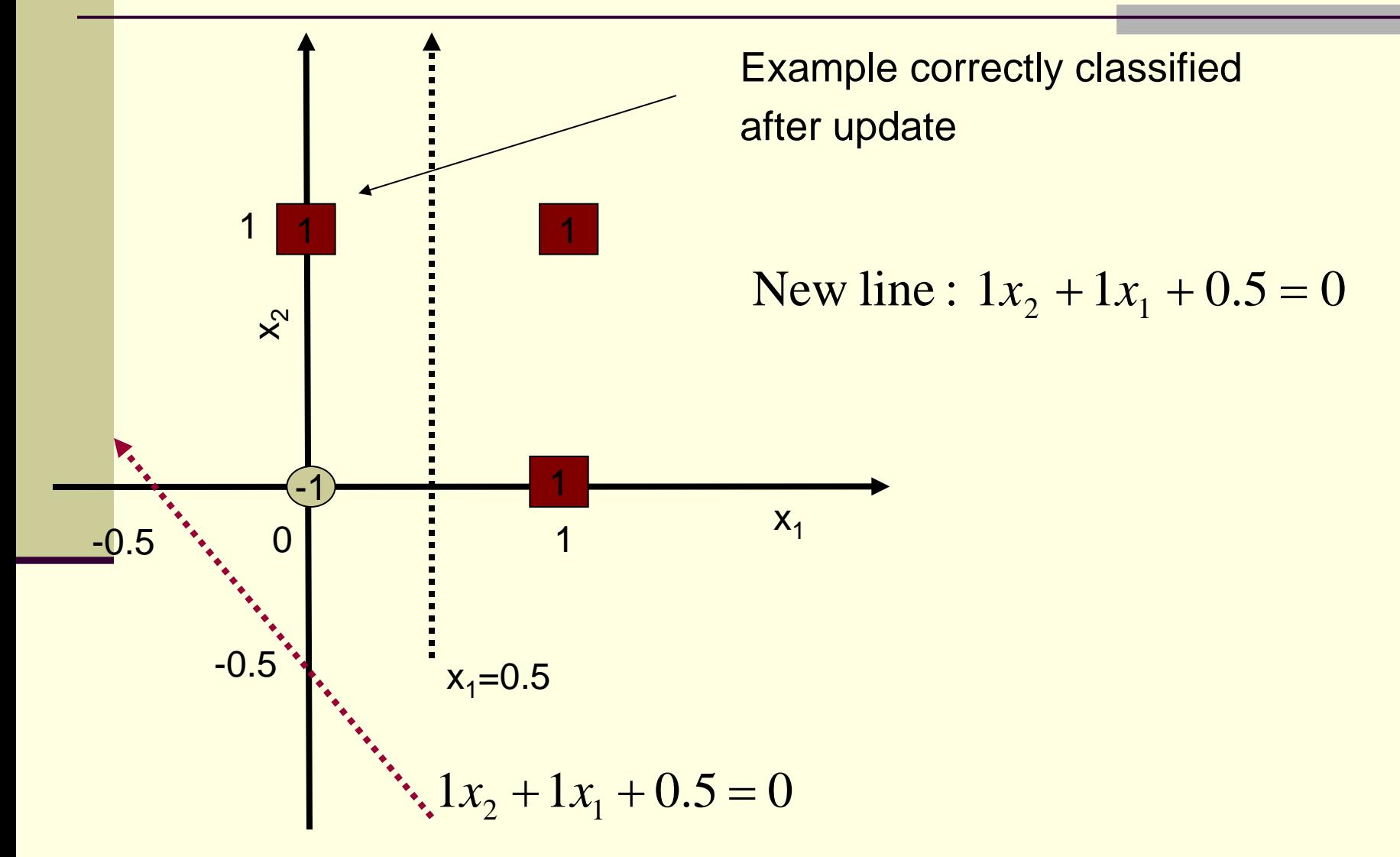

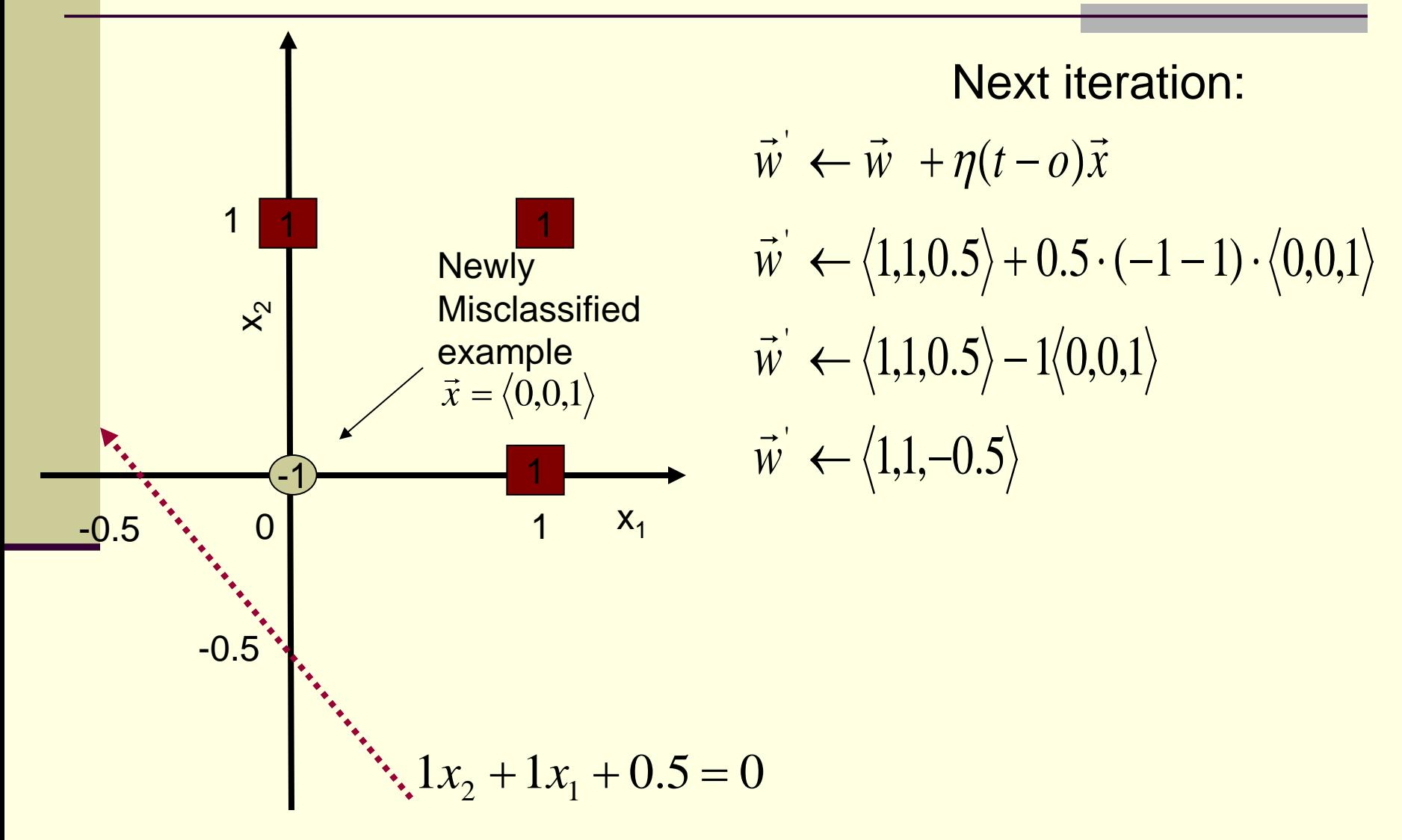

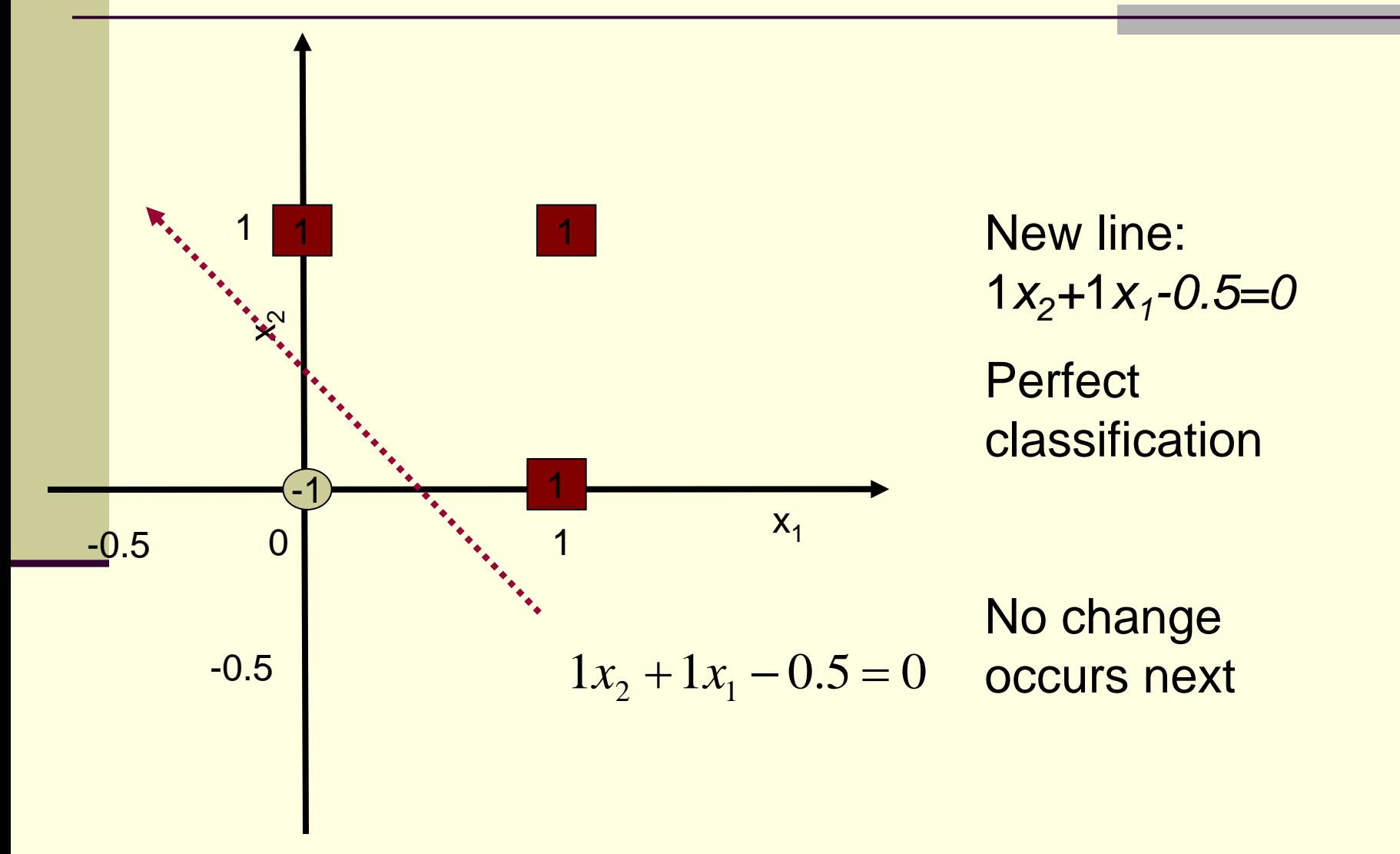

### Analysis of the Perceptron Training Rule

- Algorithm will always converge within finite number of iterations if the data are linearly separable.
- Otherwise, it may oscillate (no convergence)

### Training by Gradient Descent

#### Similar but:

- **Always converges**
- Generalizes to training networks of perceptrons (neural networks) and training networks for multicategory classification or regression

#### Idea:

- Define an error function
- Search for weights that minimize the error, i.e., find weights that zero the error gradient

### Setting Up the Gradient Descent

Squared Error: t<sub>d</sub> label of *d*th example,  $o<sub>d</sub>$  current output on *dth* example  $\rightarrow$ 

$$
E(\vec{w}) = \frac{1}{2} \sum_{d \in D} (t_d - o_d)^2
$$

**Minima exist where gradient is zero:** 

$$
\frac{\partial E}{\partial w_i} = \frac{\partial}{\partial w_i} \frac{1}{2} \sum_{d \in D} (t_d - o_d)^2
$$

$$
= \frac{1}{2} \sum_{d \in D} \frac{\partial}{\partial w_i} (t_d - o_d)^2
$$

$$
= \frac{1}{2} \sum_{d \in D} 2(t_d - o_d) \frac{\partial}{\partial w_i} (t_d - o_d)
$$

$$
= \sum_{d \in D} (t_d - o_d) \frac{\partial}{\partial w_i} (-o_d)
$$

#### The Sign Function is not Differentiable

$$
\frac{\partial}{\partial w_i}(-o_d) = -\frac{\partial o_d}{\partial w_i} = 0
$$
, everywhere except  $o_d = 0$ 

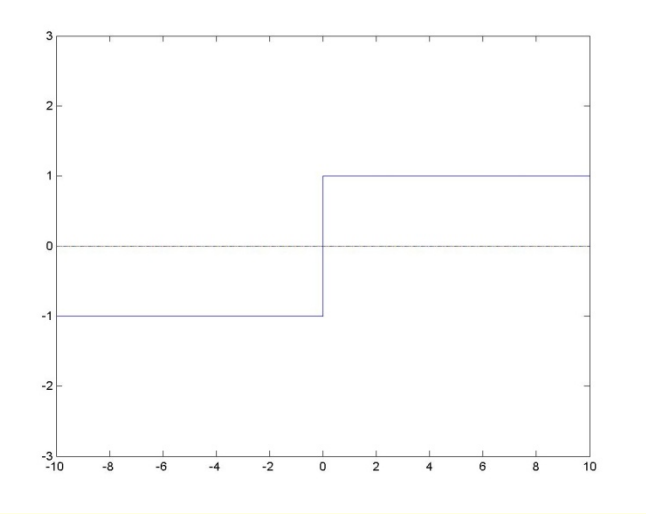

#### Use Differentiable Transfer Functions

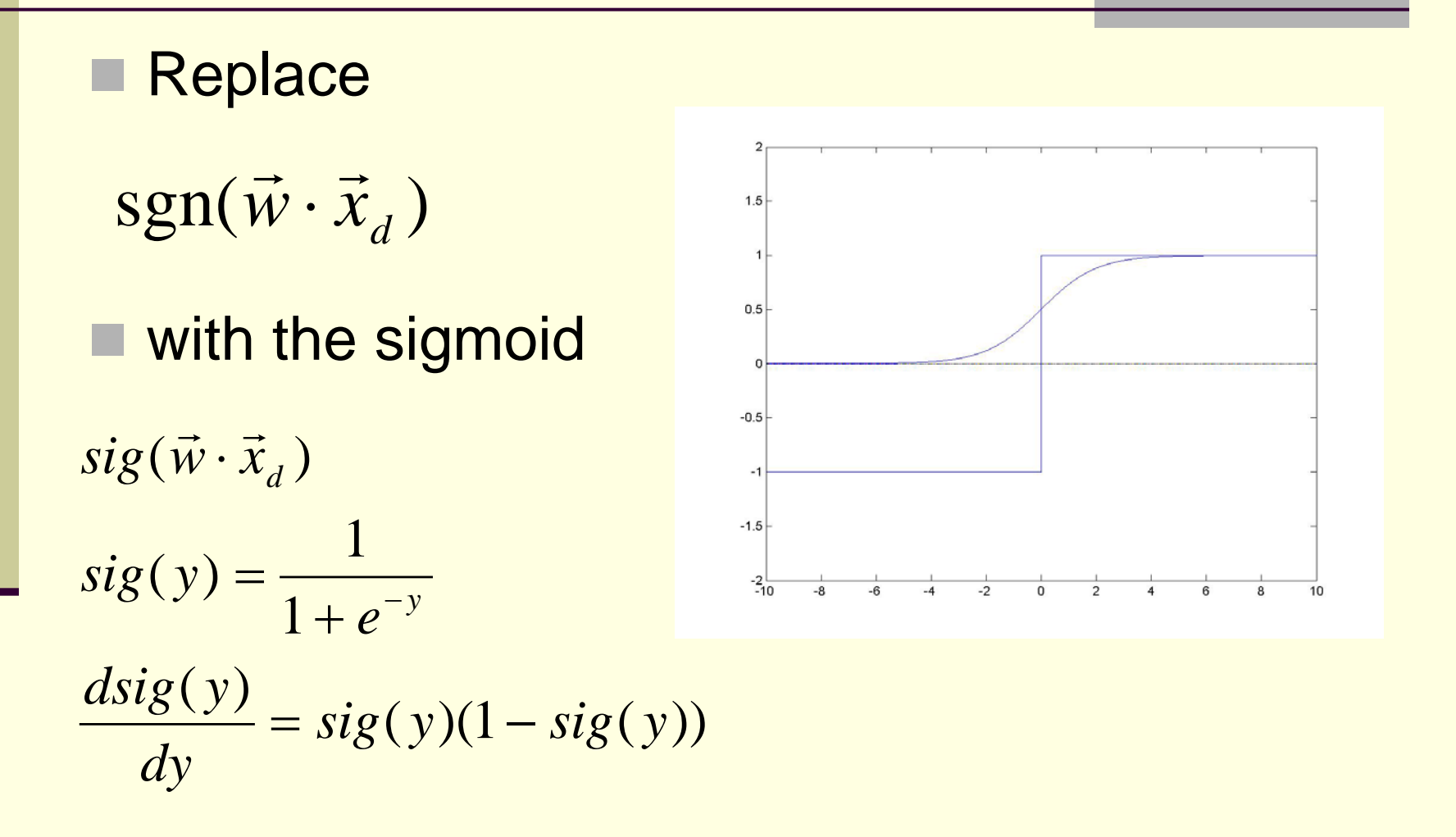

#### Calculating the Gradient

 $= -\sum (t_d - o_d) sig(\vec{w} \cdot \vec{x}_d)(1 - sig(\vec{w} \cdot \vec{x}_d)) \cdot x_{i,d}$ ∑ ∑ ∑ ∑ ∑ ∈  $\sum_{j\in D} (t_d-o_d) sig(\vec{w}\cdot\vec{x}_d)(1-sig(\vec{w}\cdot\vec{x}_d))\frac{\partial}{\partial w_i}(\vec{w}\cdot\vec{x}_d)$  $\sum_{i \in D} \mathbf{e}^i d \mathbf{e}^j d\mathbf{e}^j$   $\partial(\vec{w} \cdot \vec{x}_d)$   $\partial$  $\sum_{j\in D} (t_d-o_d) \frac{\partial}{\partial w_i} (-sig(\vec{w}\cdot$  $\sum_{j\in D} (t_d-o_d) \frac{\partial}{\partial w_i} (-sig(\vec{w}\cdot$  $\frac{\partial E}{\partial w_i} = \sum_{d \in D} (t_d - o_d) \frac{\partial}{\partial w_i} ( =-\sum_{(t_d - o_d) sig(\vec{w} \cdot \vec{x}_d)(1-sig(\vec{w} \cdot \vec{x}_d))}\frac{\partial}{\partial t}$  $\partial(\vec{w} \cdot$  $\partial(\vec{w} \cdot$  $=-\sum_{d} (t_d - o_d) \frac{\partial sig(\vec{w} \cdot \vec{v})}{\partial \vec{w} \cdot \vec{v}}$  $=\sum_{d} (t_d - o_d) \frac{\partial}{\partial t}$  $=\sum_{d} (t_d - o_d) \frac{\partial}{\partial t}$  $d \in D$  $d \in D$  $\frac{d}{dt} - o_d$ )sig( $\vec{w} \cdot \vec{x}_d$ )(1 - sig( $\vec{w} \cdot \vec{x}_d$ ))  $\frac{d}{dx}$ ( $\vec{w} \cdot \vec{x}_d$ *i*  $d \in D$   $\qquad \qquad U(W \cdot \lambda_d)$   $\qquad \qquad UW_i$ *d d d d*  $\partial_d$   $\partial(\vec{w} \cdot \vec{x}_d)$   $\partial_w$  $d \in D$ *d i*  $\frac{d}{d} - o_d$ )  $\frac{\partial}{\partial x} (-sig(\vec{w} \cdot \vec{x}))$  $d \in D$ *d i*  $\frac{d}{d} - o_d$ )  $\frac{\partial}{\partial x} (-sig(\vec{w} \cdot \vec{x}))$  $d \in D$ *d i d d i w*  $(t_d - o_d)$ sig $(\vec{w} \cdot \vec{x}_d)(1 - sig(\vec{w} \cdot \vec{x}_d))$  $\vec{w} \cdot \vec{x}$  $\vec{w} \cdot \vec{x}$  $sig(\vec{w}\cdot\vec{x})$  $t_d$  –  $\overline{o}$ *w*  $t_d$  –  $o$ *w*  $t_d$  –  $o$ *o w*  $t_d$  –  $\overline{o}$ *w E*  $\rightarrow$   $\rightarrow$   $\rightarrow$   $\rightarrow$   $\rightarrow$   $\rightarrow$   $\rightarrow$  $\vec{c}$   $\vec{c}$   $\vec{c}$   $\vec{c}$   $\vec{c}$   $\vec{c}$   $\vec{d}$   $\vec{c}$   $\vec{c}$  $\rightarrow$  $\frac{1}{\rightarrow}$   $\rightarrow$  $\rightarrow$  $\rightarrow$   $\rightarrow$  $\rightarrow$  $(t_d - o_d)$ sig $(\vec{w} \cdot \vec{x}_d)(1 - sig(\vec{w} \cdot \vec{x}_d)) \cdot x_{i_1}$  $(t_d - o_d)$ sig $(\vec{w} \cdot \vec{x}_d)(1 - sig(\vec{w} \cdot \vec{x}_d)) \frac{\epsilon}{\epsilon}$  $(\vec{w} \cdot \vec{x}_d)$  $(\vec{w} \cdot \vec{x}_d)$  $(\vec{w} \cdot \vec{x}_d)$  $(t_d - o_d) \frac{\partial sig(\vec{w} \cdot \vec{x}_d)}{\partial(\vec{x} \cdot \vec{x}_d)}$  $(t_d - o_d)$   $\frac{\partial}{\partial t} (-sig(\vec{w} \cdot \vec{x}_d))$  $(t_d - o_d)$   $\frac{\tilde{\mathbf{v}} - (-sig(\vec{w} \cdot \vec{x}_d))}{\tilde{\mathbf{v}} - (-ig(\vec{w} \cdot \vec{x}_d))}$  $(t_{d} - o_{d}) \frac{c}{2} (-o_{d})$ 

$$
\nabla E(\vec{w}) = -\sum_{d \in D} (t_d - o_d) sig(\vec{w} \cdot \vec{x}_d) (1 - sig(\vec{w} \cdot \vec{x}_d)) \cdot \vec{x}_d
$$

$$
\nabla E(\vec{w}) = -\sum_{d \in D} (t_d - o_d) o_d (1 - o_d) \cdot \vec{x}_d
$$

### Updating the Weights with Gradient Descent

$$
\overline{\vec{w} \leftarrow \vec{w} - \eta \nabla E(\vec{w})}
$$

$$
\vec{w} \leftarrow \vec{w} - \eta \nabla E(\vec{w})
$$
\n
$$
\vec{w} \leftarrow \vec{w} + \eta \sum_{d \in D} (t_d - o_d) sig(\vec{w} \cdot \vec{x}_d)(1 - sig(\vec{w} \cdot \vec{x}_d)) \cdot \vec{x}_d
$$

- **Each weight update goes through all training** instances
- **Each weight update more expensive but more** accurate
- **Always converges to a local minimum regardless of** the data
- When using the sigmoid: output is a real number between 0 and 1
- **Thus, labels (desired outputs) have to be represented** with numbers from 0 to 1

### Encoding Multiclass Problems

■ E.g., 4 nominal classes, A, B, C, D

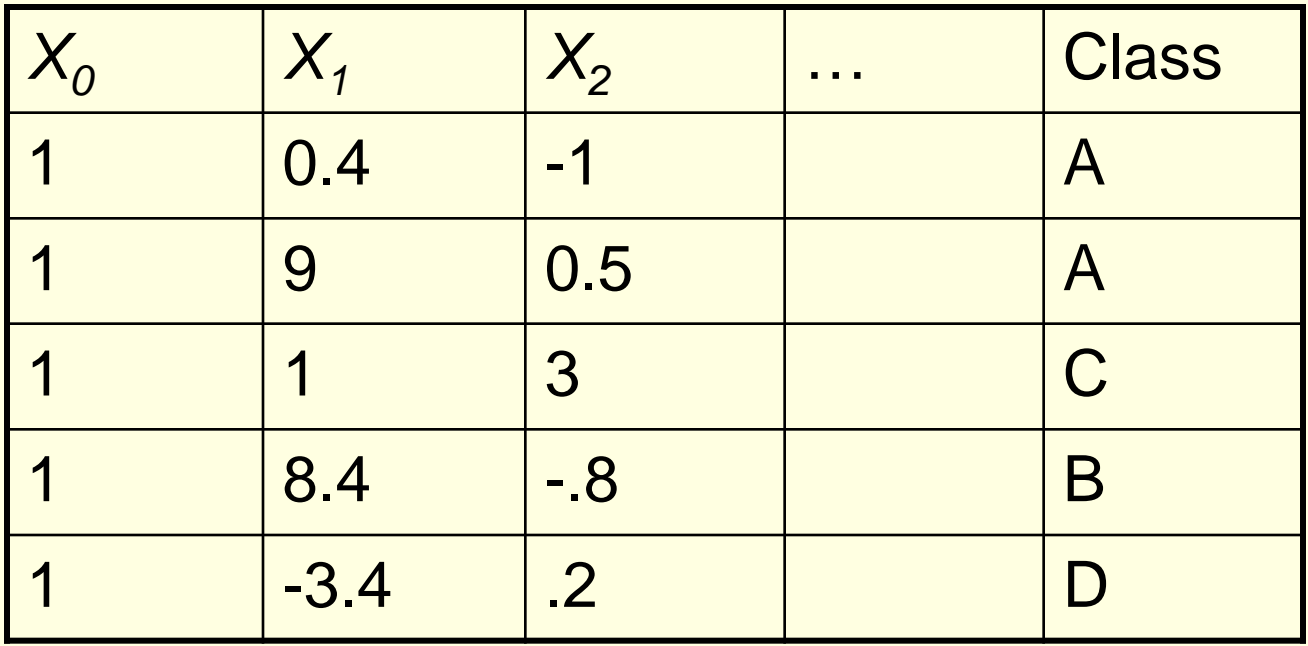

### Encoding Multiclass Problems

- Use one perceptron (output unit) and encode the output as follows:
	- Use 0.125 to represent class A (middle point of [0,.25])
	- Use 0.375, to represent class B (middle point of [.25,.50])
	- Use 0.625, to represent class C (middle point of [.50,.75])
	- Use 0.875, to represent class D (middle point of [.75,1]
- The training data then becomes:

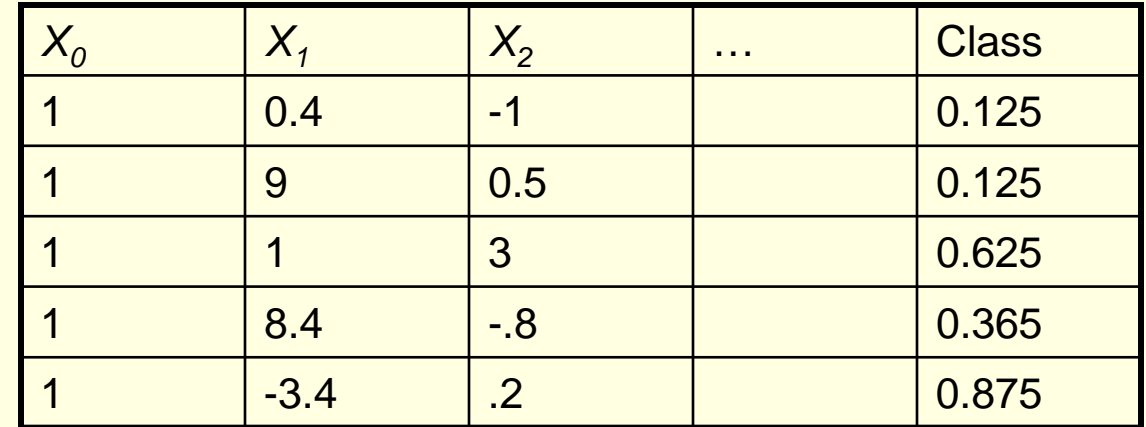

### Encoding Multiclass Problems

 Use one perceptron (output unit) and encode the output as follows:

- Use 0.125 to represent class A (middle point of [0,.25])
- Use 0.375, to represent class B (middle point of [.25,.50])
- Use 0.625, to represent class C (middle point of [.50,.75])
- Use 0.875, to represent class D (middle point of [.75,1]

To classify a new input vector *x*:

If  $sig(\vec{w} \cdot \vec{x}) \in [0, 25]$  classify as Class A  $\rightarrow$ 

If  $sig(\vec{w} \cdot \vec{x}) \in [.25, .5]$  classify as Class B  $\rightarrow$ 

If  $sig(\vec{w} \cdot \vec{x}) \in [.5, .75]$  classify as Class C  $\rightarrow$ 

If  $sig(\vec{w} \cdot \vec{x}) \in [.75, .1]$  classify as Class D  $\rightarrow$ 

■ For two classes only and a sigmoid unit suggested values 0.1 and 0.9 (or 0.25 and 0.75)

### 1-of-M Encoding

■ Assign to class with largest output

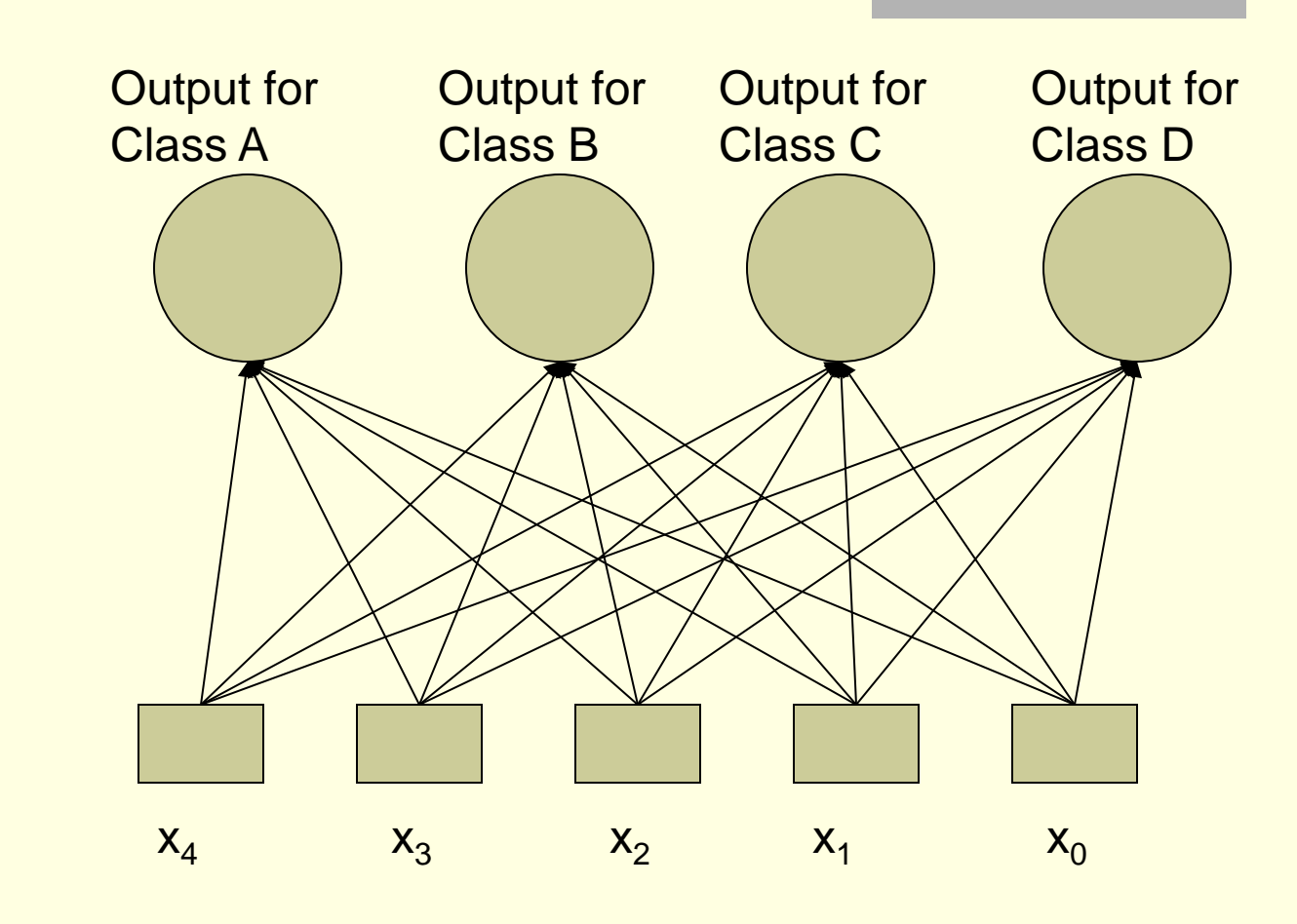
## 1-of-M Encoding

■ E.g., 4 nominal classes, A, B, C, D

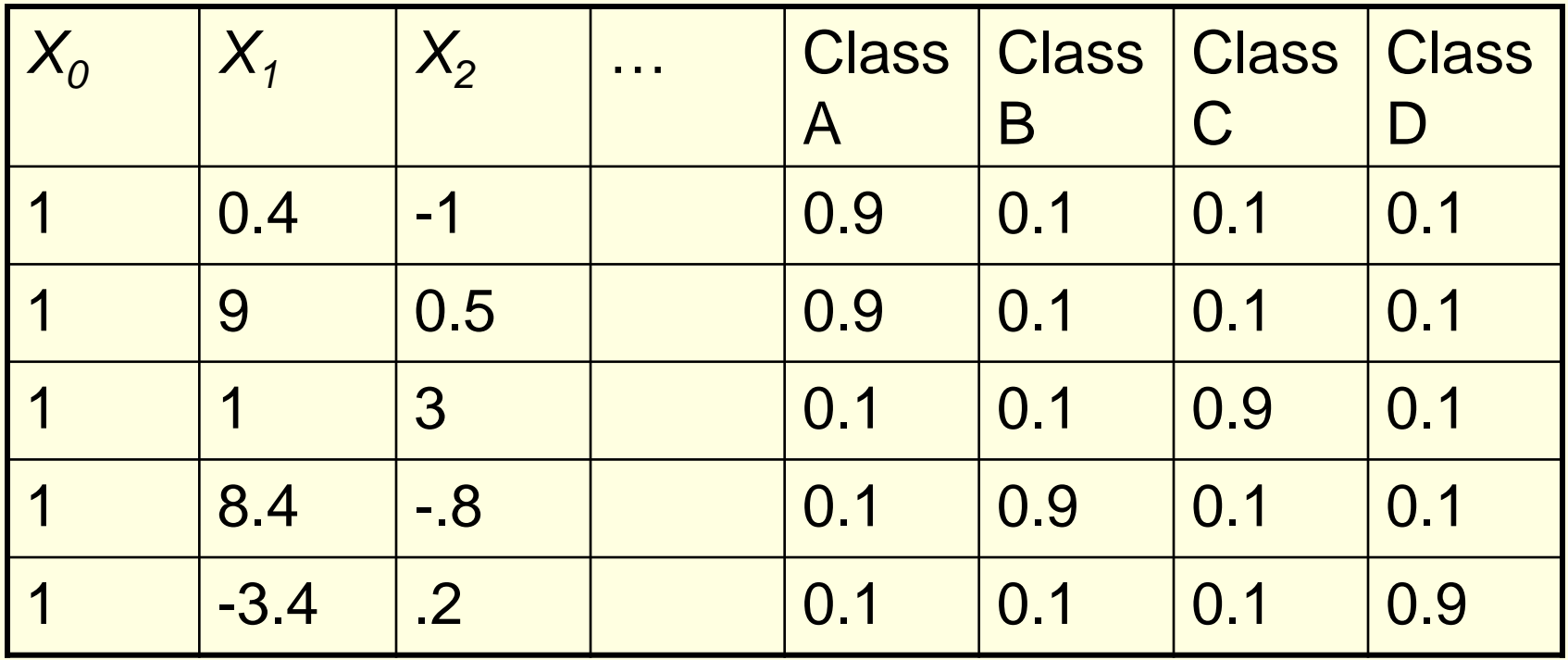

## Encoding the Input

- Variables taking real values (e.g. magnesium level)
	- Input directly to the Perceptron
- Variables taking discrete ordinal numerical values
	- Input directly to the Perceptron (scale linearly to [0,1])
- Variables taking discrete ordinal non-numerical values (e.g. temperature low, normal , high)
	- Assign a number (from [0,1]) to each value in the same order:
		- $\Box$  Low  $\leftarrow$  0
		- Normal  $\leftarrow 0.5$
		- $High \leftarrow 1$
	- Variables taking nominal values
		- Assign a number (from [0,1]) to each value (like above)
		- OR,
			- Create a new variable for each value taking. The new variable is 1 when the original variable is assigned that value, and 0 otherwise (distributed encoding)

#### Feed-Forward Neural Networks

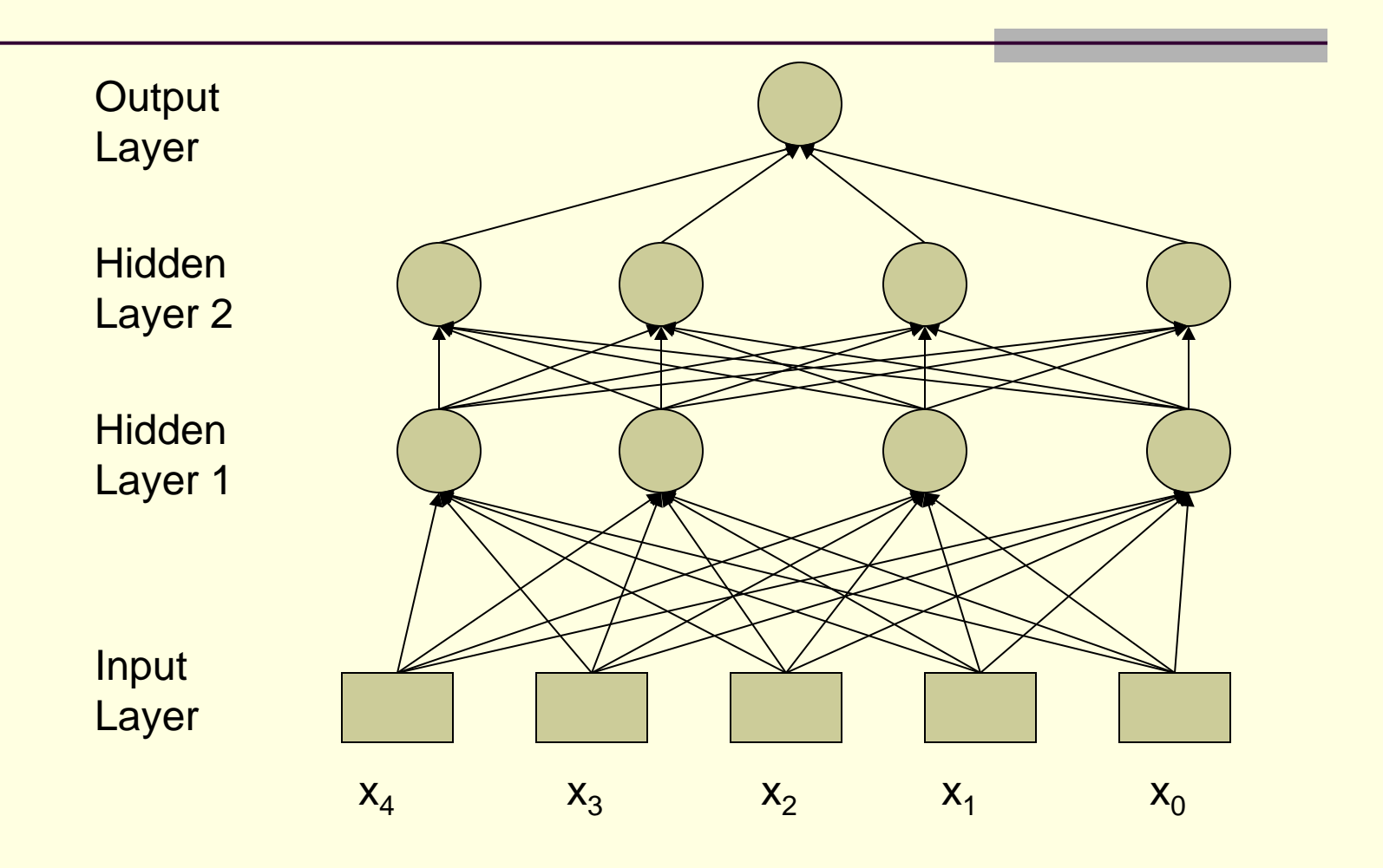

#### Increased Expressiveness Example: Exclusive OR

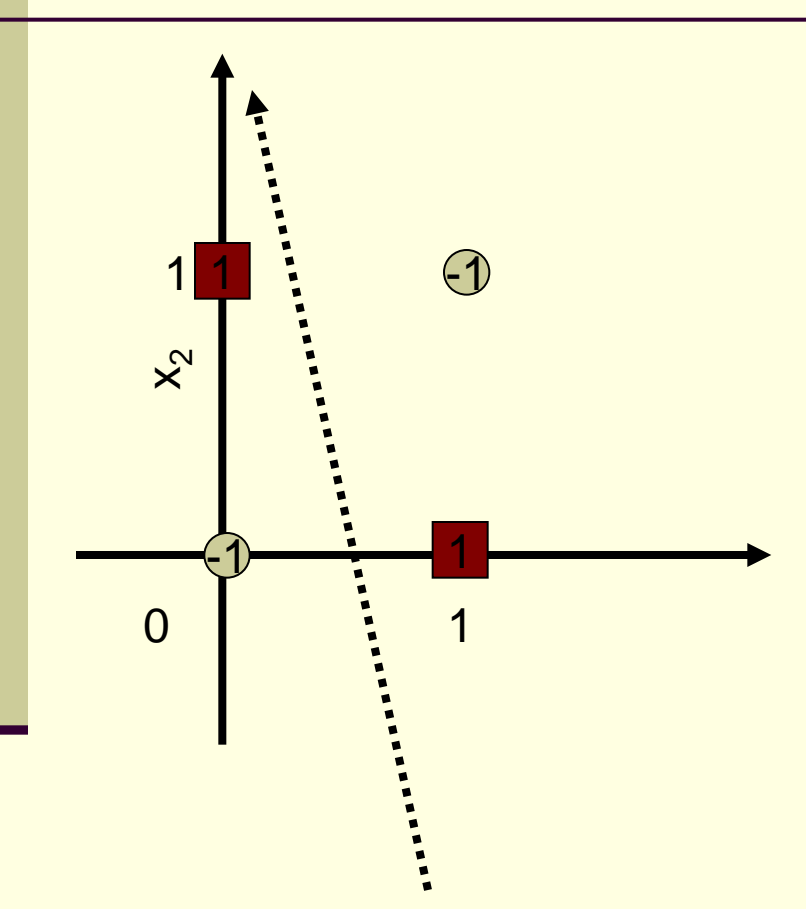

No line (no set of three weights) can separate the training examples (learn the true function).

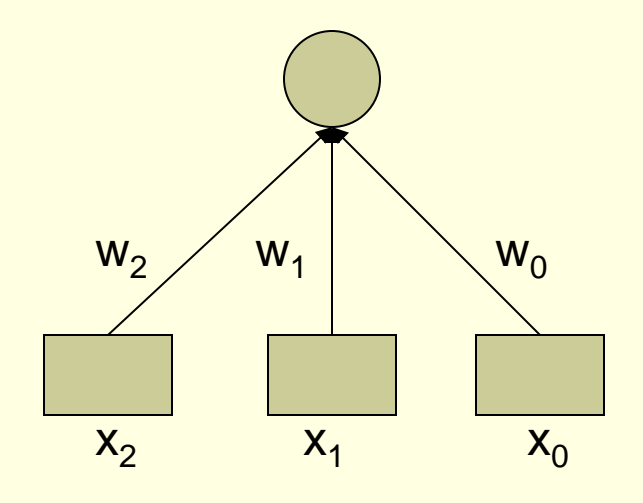

## Increased Expressiveness Example

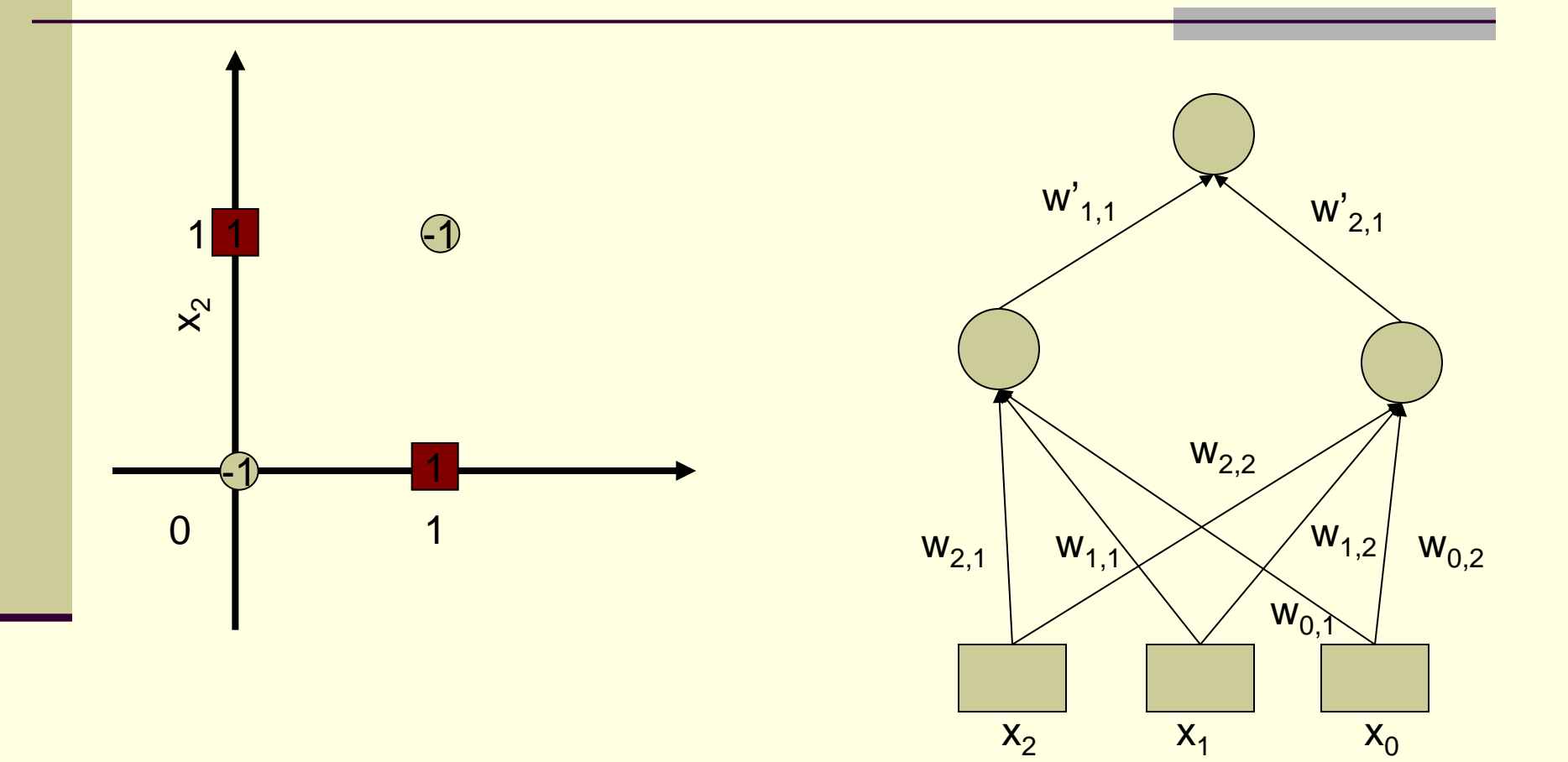

### Increased Expressiveness Example

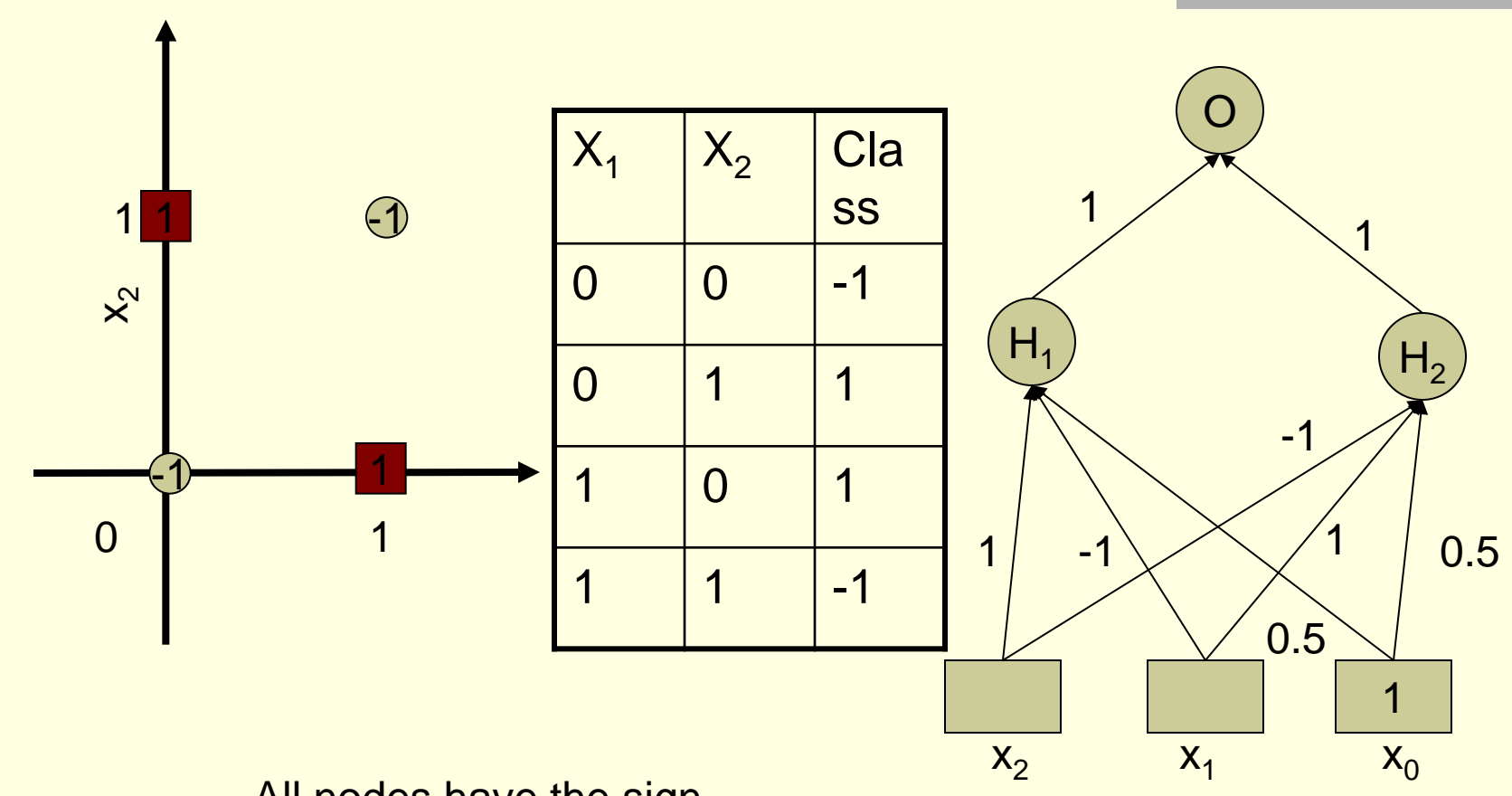

All nodes have the sign function as transfer function in this example

#### Increased Expressiveness Example

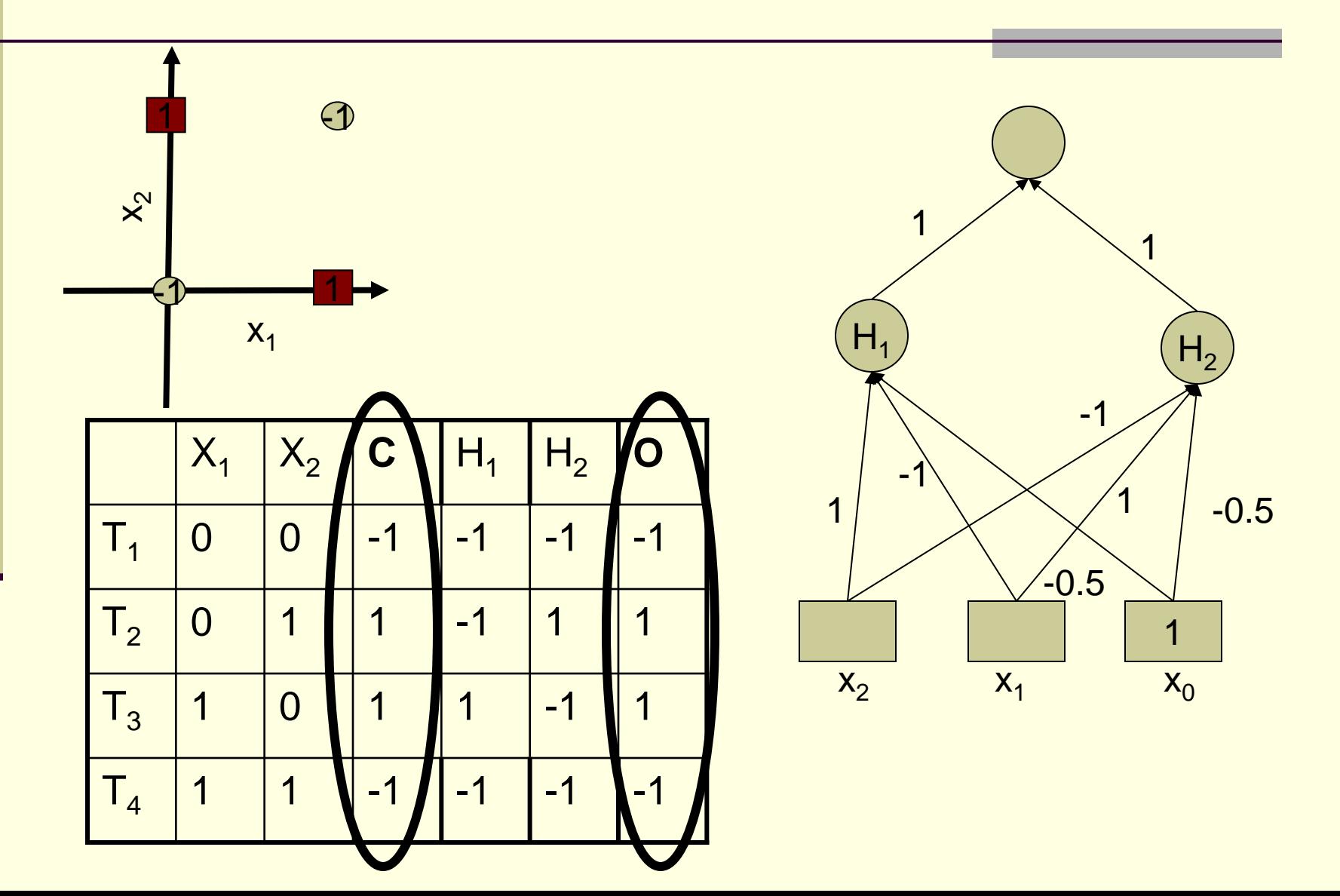

## From the Viewpoint of the Output Layer

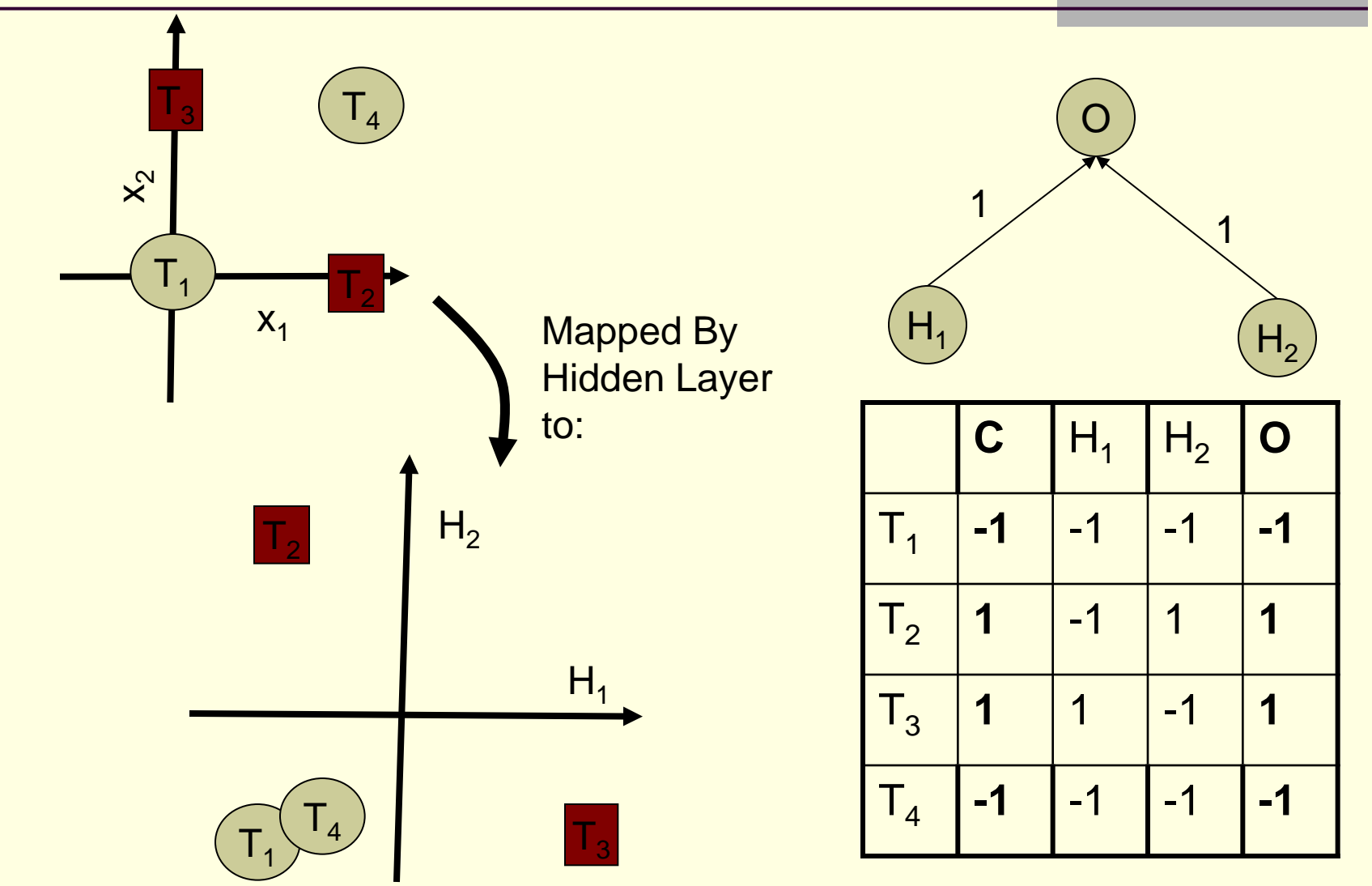

## From the Viewpoint of the Output Layer

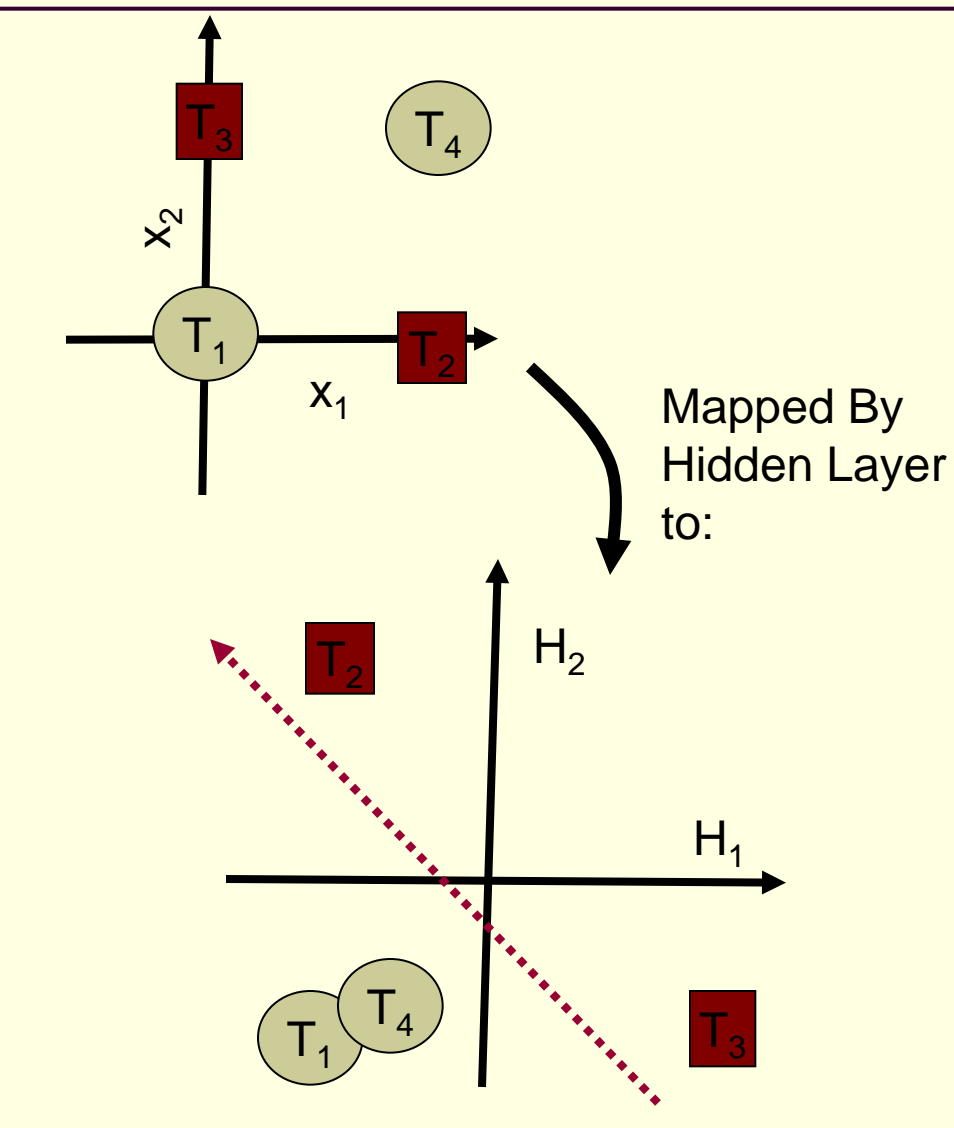

•Each hidden layer maps to a new feature space

•Each hidden node is a new constructed feature

•Original Problem may become separable (or easier)

#### How to Train Multi-Layered Networks

- Select a network structure (number of hidden layers, hidden nodes, and connectivity).
- Select transfer functions that are differentiable.
- Define a (differentiable) error function.
- Search for weights that minimize the error function, using gradient descent or other optimization method.
	- BACKPROPAGATION

#### How to Train Multi-Layered Networks

- Select a network structure (number of hidden layers, hidden nodes, and connectivity).
- Select transfer functions that are differentiable.
- Define a (differentiable) error function.

$$
E(\vec{w}) = \frac{1}{2} \sum_{d \in D} (t_d - o_d)^2
$$

 Search for weights that minimize the error function, using gradient descent or other optimization method.  $x_2$   $x_1$   $x_0$ 

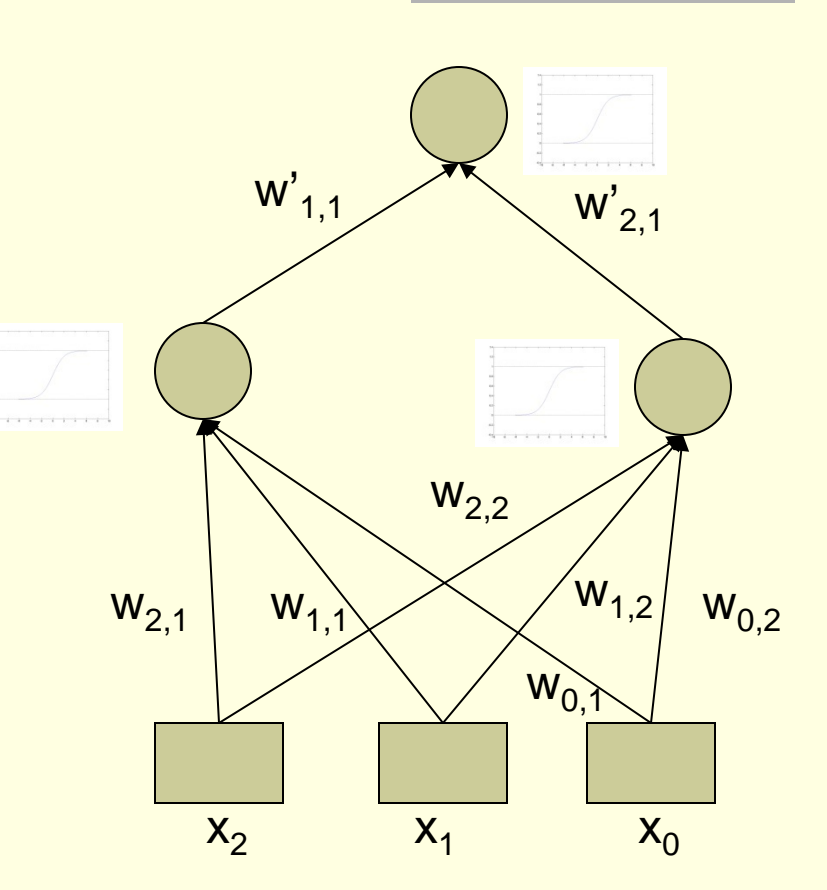

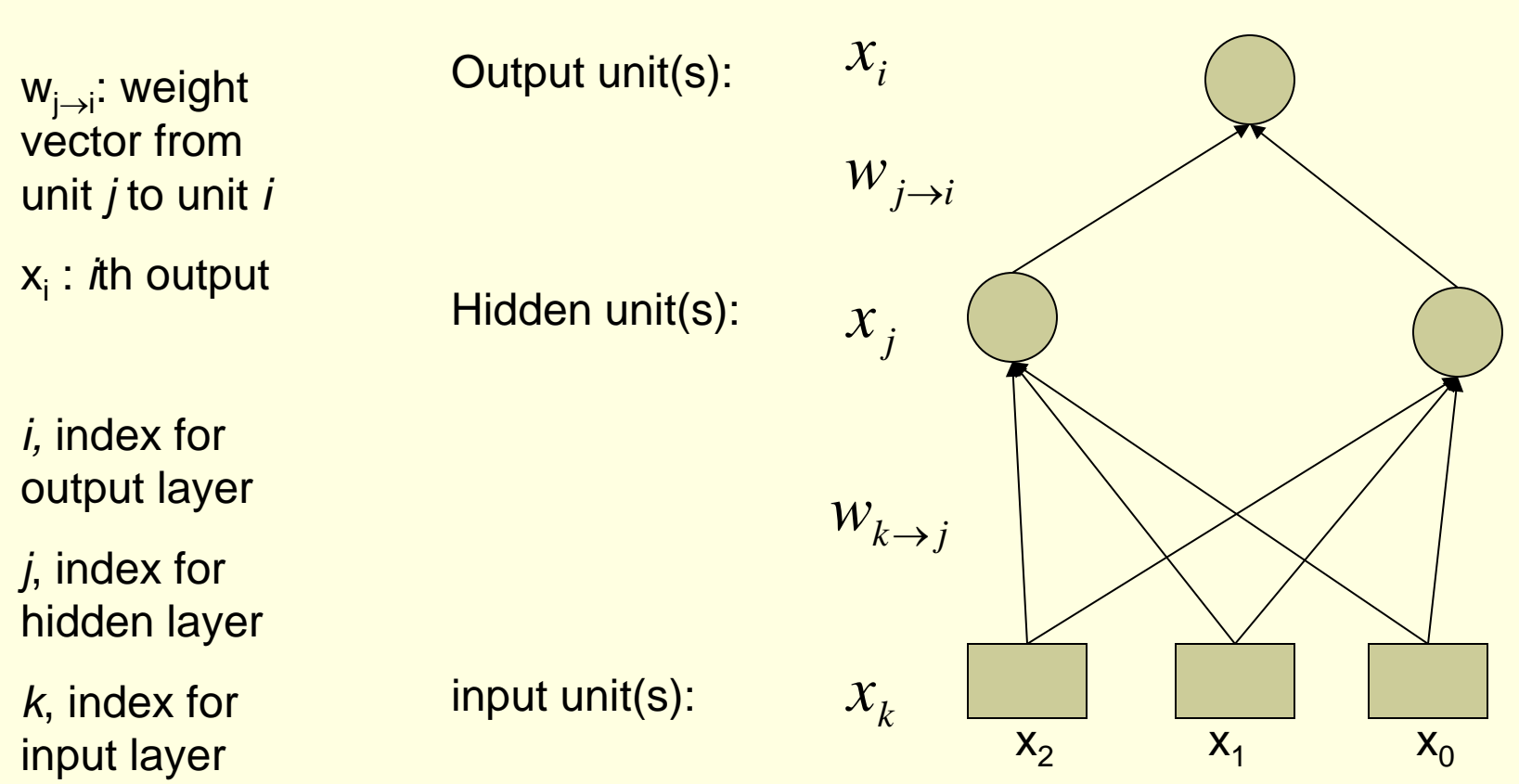

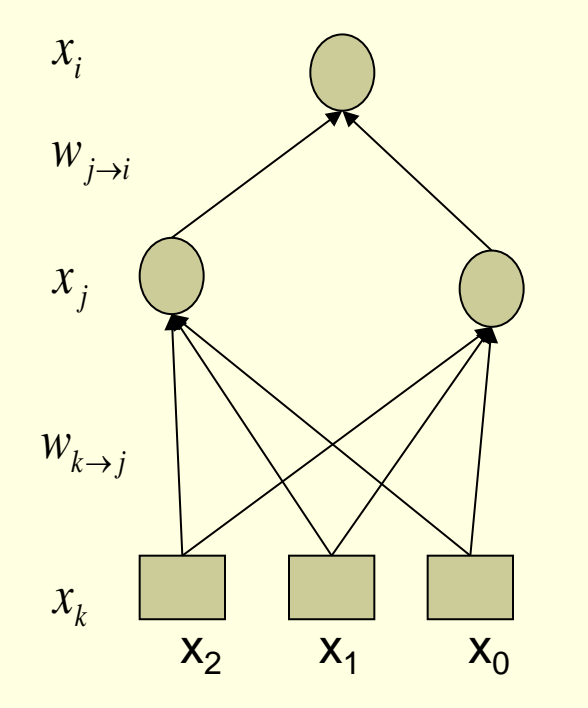

Recall, when no hidden layer:

$$
\nabla E(\vec{w}) = -\sum_{d \in D} (t_d - o_d) o_d (1 - o_d) \cdot \vec{x}_d
$$

Assume a single training example *x* to avoid carrying the summation in our calculations (we'll put it back in the end)

$$
\nabla E(\vec{w}) = -(t - o) o (1 - o) \cdot \vec{x}
$$

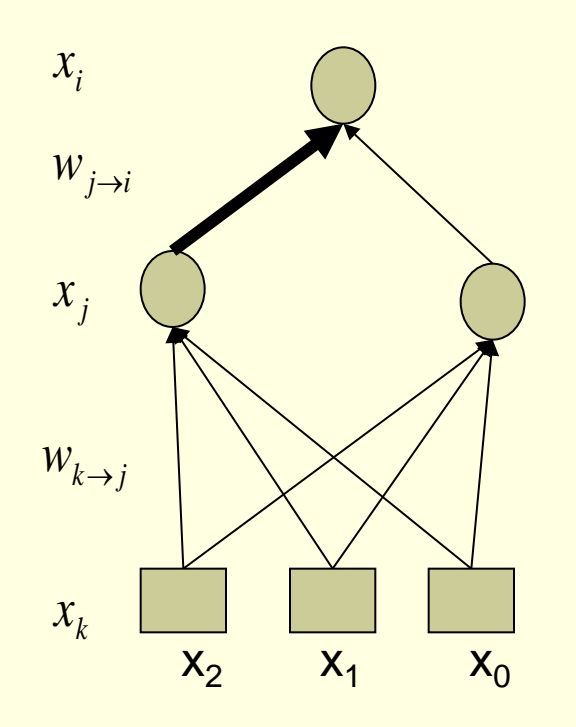

For a single input vector with components *xk* (giving rise to *x<sub>j</sub>*'s and *x<sub>i</sub>*'s) the contribution to the partial derivative of the error is:

$$
\frac{\partial E}{\partial w_{j \to i}} = -\delta_i \cdot x_j
$$

$$
\delta_i = x_i (1 - x_i)(t - x_i)
$$

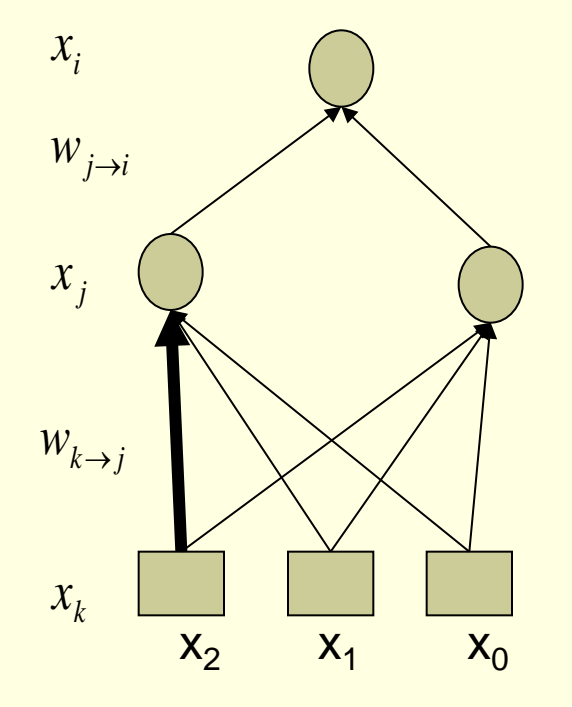

$$
\frac{\partial E}{\partial w_{k \to j}} = -\delta_j \cdot x_k
$$

$$
\delta_j = ?
$$

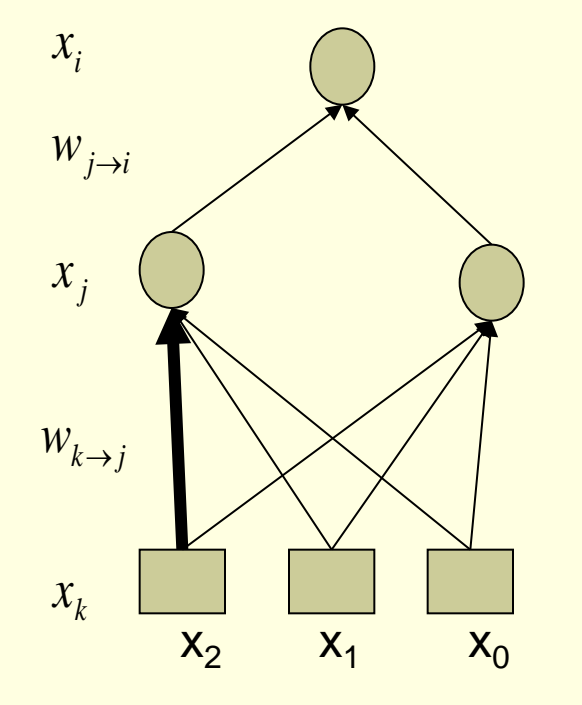

 $\delta_j = x_j(1-x_j) \sum w_{j \to i} \cdot \delta_i$ ∈ *i Outputs*  $\frac{\partial L}{\partial w_{k\rightarrow j}} = -\delta_j$ . ∂ *j*  $\lambda_k$  $k \rightarrow j$ *x w E*  $\delta$ 

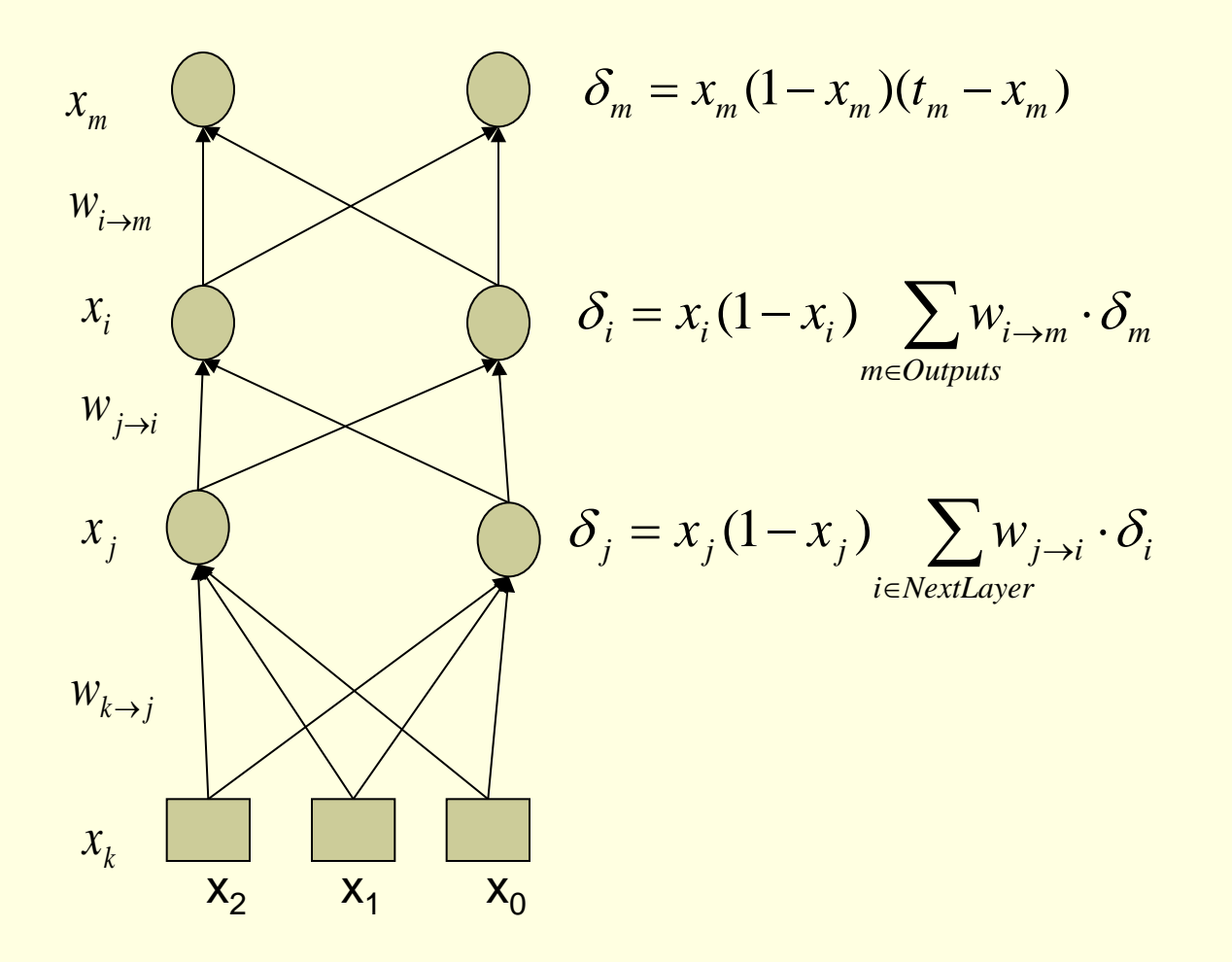

## BackPropagation

*x* For a given input vector Notation :  $\overline{a}$ 

 $o_{u}$  output of every unit  $u$  in network

*t* desired output

 $w_{i\rightarrow j}$  weight from unit *i* to unit *j* 

 $x_{i\rightarrow j}$  input from unit  $i$  going to unit  $j$ 

Update weights rule :

$$
w'_{i \to j} = w_{i \to j} + \eta \delta_j x_{i \to j}
$$

#### Define :

 $\delta_k = o_k(1 - o_k)$   $\sum w_{k \to u} \delta_u$ ∈ Outputs of unit k *u*  $\delta_k = o_k (1 - o_k)(t - o_k)$ , when k is the output unit

## Back-Propagation Algorithm

- **Propagate the input forward through the** network
	- Calculate the outputs of all nodes (hidden and output)
- **Propagate the error backward**
- Update the weights:

$$
w_{r \to t} \leftarrow w_{r \to t} - \eta \frac{\partial E(w_{r \to t})}{\partial w_{r \to t}}
$$
  

$$
w_{r \to t} \leftarrow w_{r \to t} + \eta \cdot \delta_t \cdot x_r
$$

## Training with BackPropagation

- Going once through all training examples and updating the weights: one epoch
- Iterate until a stopping criterion is satisfied
- The hidden layers learn new features and map to new spaces
- Training reaches a local minimum of the error surface

## Overfitting with Neural Networks

- **If number of hidden units (and weights) is** large, it is easy to memorize the training set (or parts of it) and not generalize
- **Typically, the optimal number of hidden units** is much smaller than the input units
- **Each hidden layer maps to a space of smaller** dimension

## Avoiding Overfitting : Method 1

- The weights that minimize the error function may create complicate decision surfaces
- Stop minimization early by using a validation data set
	- Gives a preference to smooth and simple surfaces

# Typical Training Curve

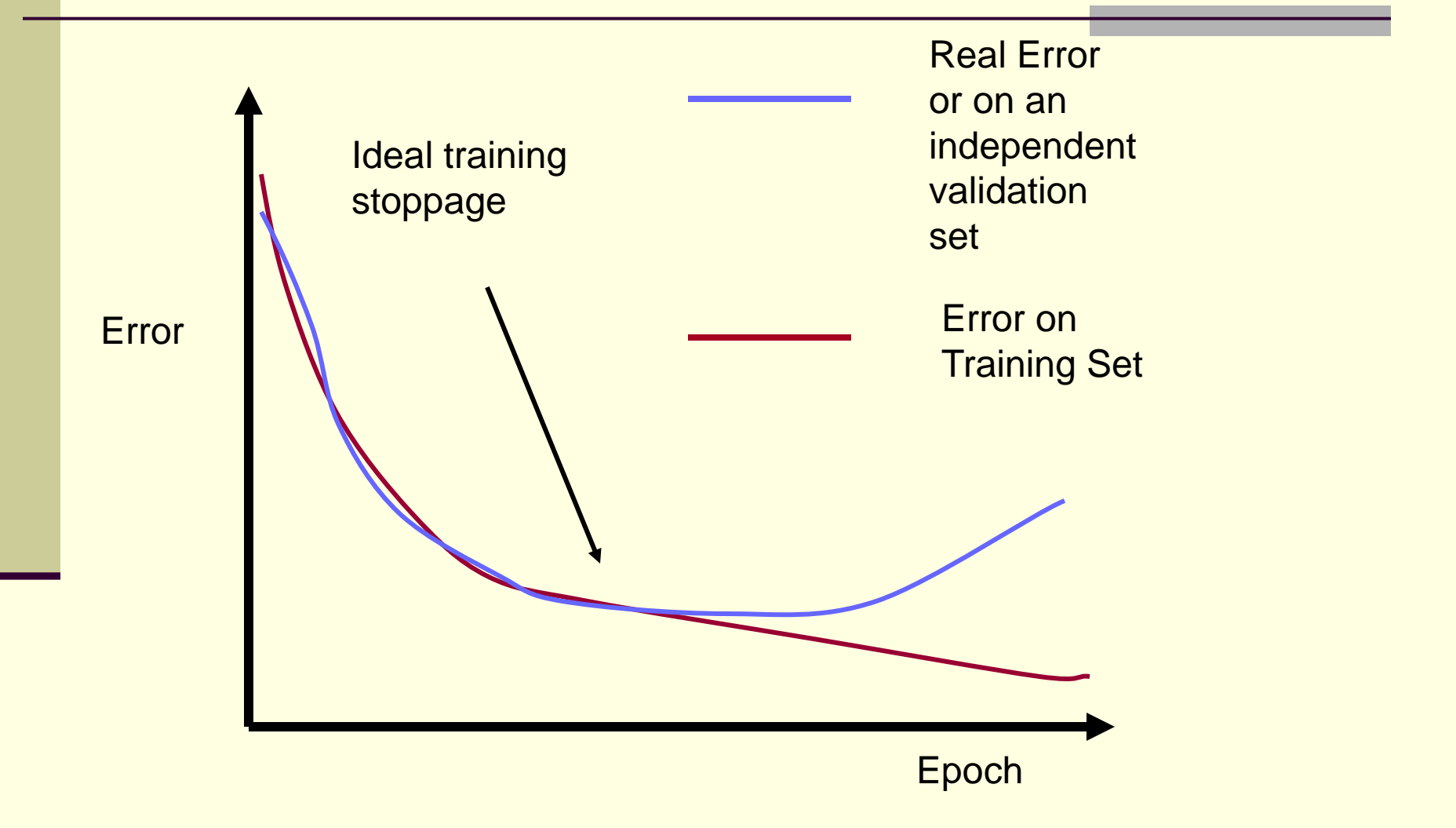

#### Example of Training Stopping Criteria

- Split data to train-validation-test sets
	- **Train on train, until error in validation set is** increasing (more than *epsilon* the last *m*  iterations), or
	- until a maximum number of epochs is reached
- Evaluate final performance on test set

### Avoiding Overfitting in Neural Networks: Method 2

- Sigmoid almost linear around zero
- Small weights imply decision surfaces that are almost linear
- Instead of trying to minimize only the error, minimize the error while penalizing for large weights

$$
E(\vec{w}) = \frac{1}{2} \sum_{d \in D} (t_d - o_d)^2 + \gamma ||w||^2
$$

 Again, this imposes a preference for smooth and simple (linear) surfaces

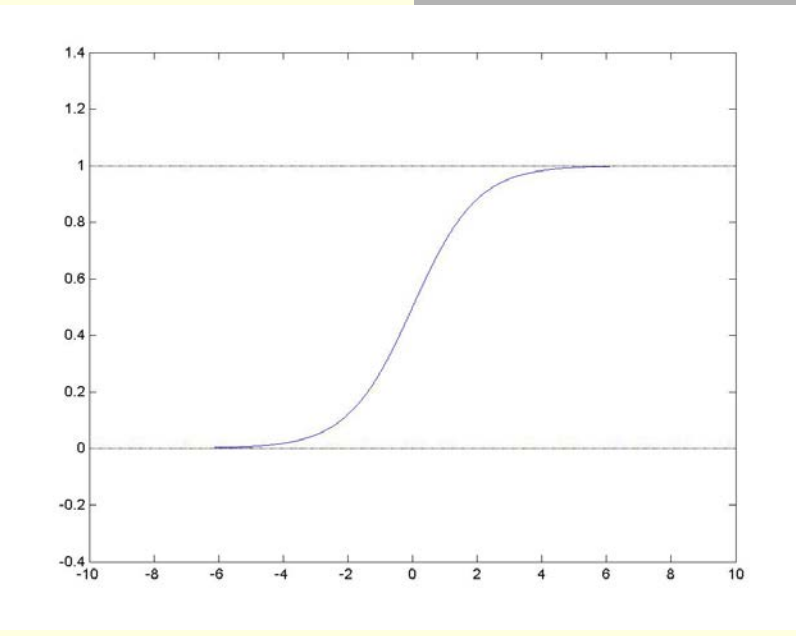

#### Classification with Neural Networks

- Determine representation of input:
	- E.g., Religion {Christian, Muslim, Jewish}
	- Represent as one input taking three different values, e.g. 0.2, 0.5, 0.8
	- Represent as three inputs, taking 0/1 values
- **Determine representation of output (for** multiclass problems)
	- Single output unit vs Multiple binary units

#### Classification with Neural Networks

#### **Select**

- Number of hidden layers
- Number of hidden units
- **Connectivity**
- Typically: one hidden layer, hidden units is a small fraction of the input units, full connectivity
- Select error function
	- Typically: minimize mean squared error (with penalties for large weights), maximize log likelihood of the data

#### Classification with Neural Networks

#### Select a training method:

- Typically gradient descent (corresponds to vanilla Backpropagation)
- Other optimization methods can be used:
	- **Backpropagation with momentum**
	- Trust-Region Methods
	- Line-Search Methods
		- Congugate Gradient methods
		- Newton and Quasi-Newton Methods
- Select stopping criterion

## Classifying with Neural Networks

#### ■ Select a training method:

- May include also searching for optimal structure
- May include extensions to avoid getting stuck in local minima
	- Simulated annealing
	- **Random restarts with different weights**

## Classifying with Neural Networks

#### ■ Split data to:

- **Training set: used to update the weights**
- Validation set: used in the stopping criterion
- Test set: used in evaluating generalization error (performance)

#### Other Error Functions in Neural **Networks**

- **Minimizing cross entropy with respect to** target values
	- network outputs interpretable as probability estimates

### Representational Power

- **Perceptron: Can learn only linearly separable** functions
- Boolean Functions: learnable by a NN with one hidden layer
- Continuous Functions: learnable with a NN with one hidden layer and sigmoid units
- Arbitrary Functions: learnable with a NN with two hidden layers and sigmoid units
- Number of hidden units in all cases unknown

## Issues with Neural Networks

- No principled method for selecting number of layers and units
	- Tiling: start with a small network and keep adding units
	- Optimal brain damage: start with a large network and keep removing weights and units
	- **Evolutionary methods: search in the space of** structures for one that generalizes well
- No principled method for most other design choices

#### Important but not Covered in This Tutorial

- Very hard to understand the classification logic from direct examination of the weights
- Large recent body of work in extracting symbolic rules and information from Neural **Networks**
- Recurrent Networks, Associative Networks, Self-Organizing Maps, Committees or Networks, Adaptive Resonance Theory etc.

## Why the Name Neural Networks?

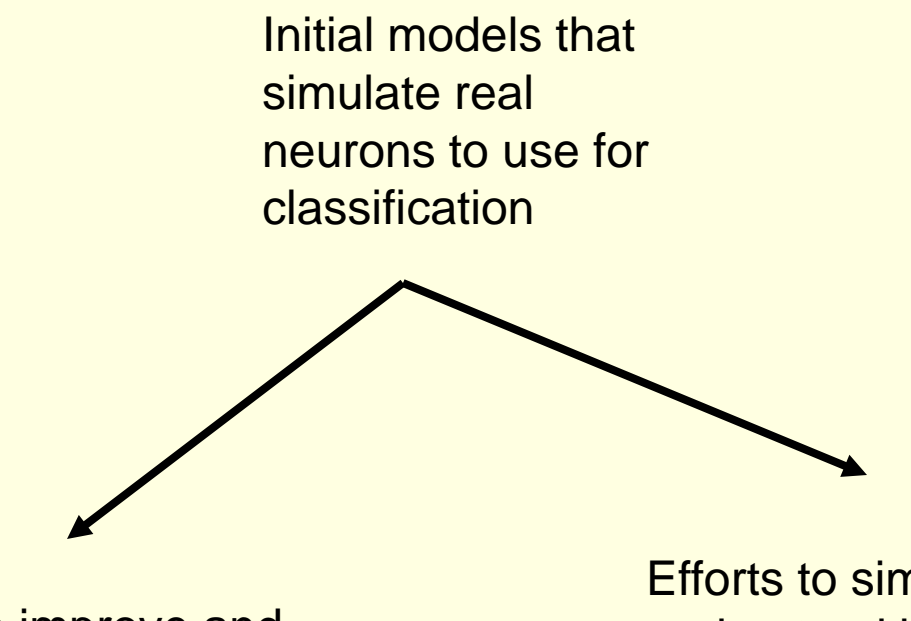

Efforts to improve and understand classification independent of similarity to biological neural networks

Efforts to simulate and understand biological neural networks to a larger degree

#### **Conclusions**

- Can deal with both real and discrete domains
- Can also perform density or probability estimation
- Very fast classification time
- Relatively slow training time (does not easily scale to thousands of inputs)
- One of the most successful classifiers yet
- Successful design choices still a black art
- Easy to overfit or underfit if care is not applied
## Suggested Further Reading

- **Tom Mitchell, Introduction to Machine** Learning, 1997
- Hastie, Tibshirani, Friedman, The Elements of Statistical Learning, Springel 2001
- **Hundreds of papers and books on the subject**

#### Τέλος Ενότητας

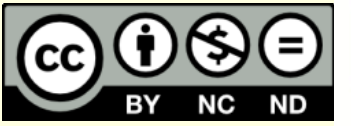

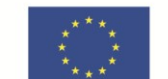

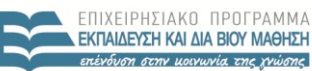

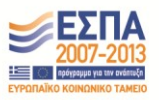

ΥΠΟΥΡΓΕΙΟ ΠΑΙΔΕΙΑΣ & ΘΡΗΣΚΕΥΜΑΤΩΝ, ΠΟΛΙΤΙΣΜΟΥ & ΑΘΛΗΤΙΣΜΟΥ ΕΙΔΙΚΗ ΥΠΗΡΕΣΙΑ ΔΙΑΧΕΙΡΙΣΗΣ

**Ευρωπαϊκή Ένωση**<br><sub>Ευρωπαϊκό Κοινωνικό Ταμείο</sub> Με τη συγχρηματοδότηση της Ελλάδας και της Ευρωπαϊκής Ένωσης

### Χρηματοδότηση

- Το παρόν εκπαιδευτικό υλικό έχει αναπτυχθεί στα πλαίσια του εκπαιδευτικού έργου του διδάσκοντα.
- Το έργο «**Ανοικτά Ακαδημαϊκά Μαθήματα στο Πανεπιστήμιο Κρήτης**» έχει χρηματοδοτήσει μόνο τη αναδιαμόρφωση του εκπαιδευτικού υλικού.
- Το έργο υλοποιείται στο πλαίσιο του Επιχειρησιακού Προγράμματος «Εκπαίδευση και Δια Βίου Μάθηση» και συγχρηματοδοτείται από την Ευρωπαϊκή Ένωση (Ευρωπαϊκό Κοινωνικό Ταμείο) και από εθνικούς πόρους.

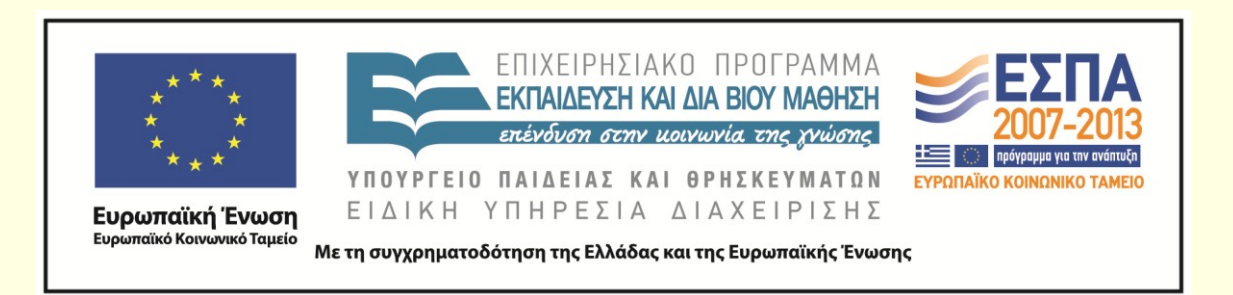

# Σημειώματα

# Σημείωμα αδειοδότησης (1)

• Το παρόν υλικό διατίθεται με τους όρους της άδειας χρήσης Creative Commons Αναφορά, Μη Εμπορική Χρήση, Όχι Παράγωγο Έργο 4.0 [1] ή μεταγενέστερη, Διεθνής Έκδοση. Εξαιρούνται τα αυτοτελή έργα τρίτων π.χ. φωτογραφίες, διαγράμματα κ.λ.π., τα οποία εμπεριέχονται σε αυτό και τα οποία αναφέρονται μαζί με τους όρους χρήσης τους στο «Σημείωμα Χρήσης Έργων Τρίτων».

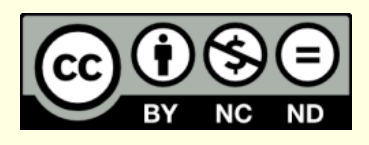

[1] http://creativecommons.org/licenses/by-nc-nd/4.0/

## Σημείωμα αδειοδότησης (2)

- Ως **Μη Εμπορική** ορίζεται η χρήση:
	- που δεν περιλαμβάνει άμεσο ή έμμεσο οικονομικό όφελος από την χρήση του έργου, για το διανομέα του έργου και αδειοδόχο
	- που δεν περιλαμβάνει οικονομική συναλλαγή ως προϋπόθεση για τη χρήση ή πρόσβαση στο έργο
	- που δεν προσπορίζει στο διανομέα του έργου και αδειοδόχο έμμεσο οικονομικό όφελος (π.χ. διαφημίσεις) από την προβολή του έργου σε διαδικτυακό τόπο
- Ο δικαιούχος μπορεί να παρέχει στον αδειοδόχο ξεχωριστή άδεια να χρησιμοποιεί το έργο για εμπορική χρήση, εφόσον αυτό του ζητηθεί. .

### Σημείωμα Αναφοράς

Copyright Πανεπιστήμιο Κρήτης, Ιωάννης Τσαμαρδίνος 2015. «Μηχανική Μάθηση. Feed-Forward Artificial Neural Networks». Έκδοση: 1.0. Ηράκλειο 2015. Διαθέσιμο από τη δικτυακή διεύθυνση: https://opencourses.uoc.gr/courses/course/view.php?id= 362.

# Διατήρηση Σημειωμάτων

Οποιαδήποτε αναπαραγωγή ή διασκευή του υλικού θα πρέπει να συμπεριλαμβάνει:

- το Σημείωμα Αναφοράς
- το Σημείωμα Αδειοδότησης
- τη δήλωση Διατήρησης Σημειωμάτων
- το Σημείωμα Χρήσης Έργων Τρίτων (εφόσον υπάρχει)

μαζί με τους συνοδευόμενους υπερσυνδέσμους.